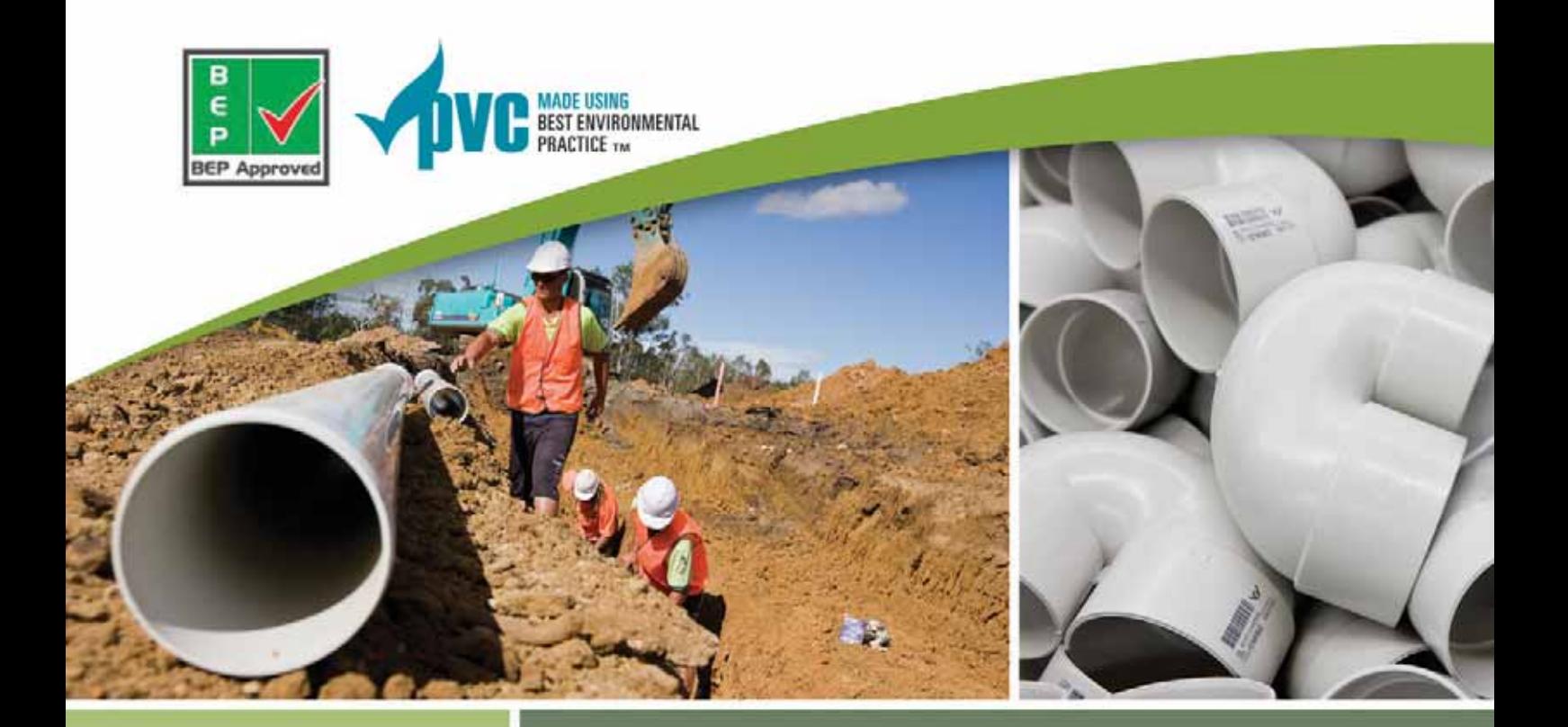

# DWV Pipe & **Fittings System**

**Product Catalogue** 

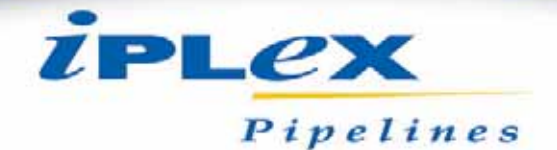

# **Disclaimer**

The information contained in this document should serve as a guide only and is subject to change without notice. Iplex Pipelines Australia Pty Ltd does not invite any person to act or rely upon such information and liability for such information is excluded. In particular, as new technology is developed rapidly, product specifications, designs and components may change and liplex Pipelines Australia Pty Ltd reserves the right at its discretion to make changes as it see fit. The information contained in this document does not form part of the terms and conditions of sale or constitute the description of any goods to be supplied by Iplex Pipelines Australia Pty Ltd or its distributors. Before purchasing goods, customers should source current product information from their distributor and seek expert advice on their particular intended use and application for the product. No part of this document may be reproduced, stored in a retrieval system or transmitted in any form, electronic, mechanical recording or otherwise without the prior written consent of Iplex Pipelines Australia Pty Ltd. The designs, graphics, logos, tradenames, trademarks and other intellectual property contained in this document are either owned by Iplex Pipelines Australia Pty Ltd or used with premission of the owner and must not be used without prior written consent. Copyright© 2013 Iplex Pipelines Australia Pty Ltd. All rights reserved.

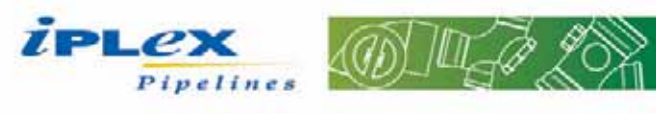

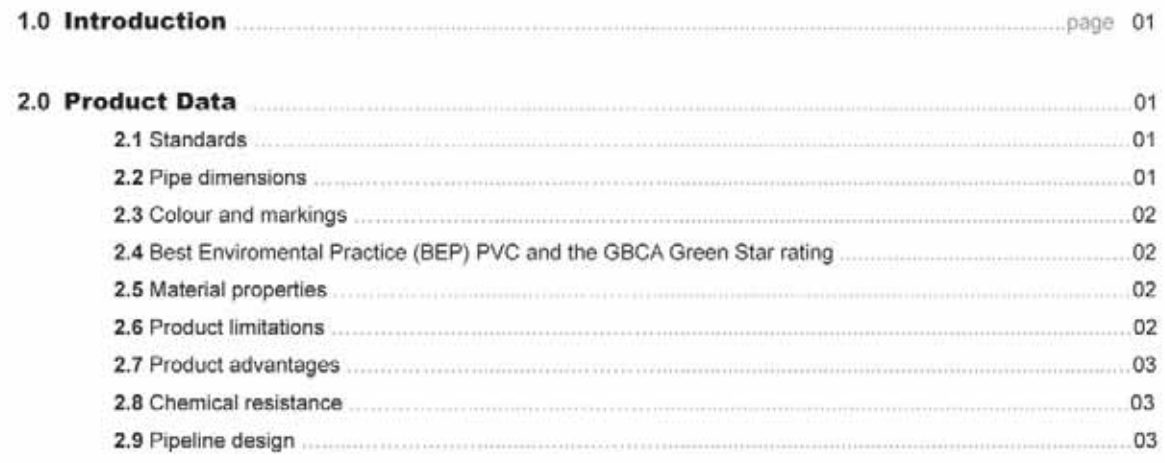

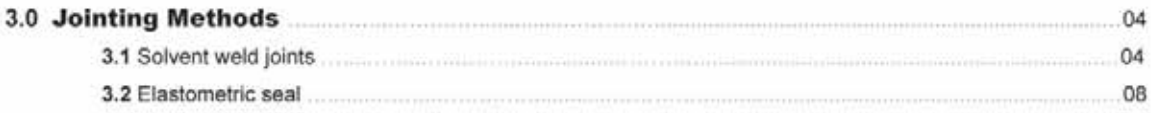

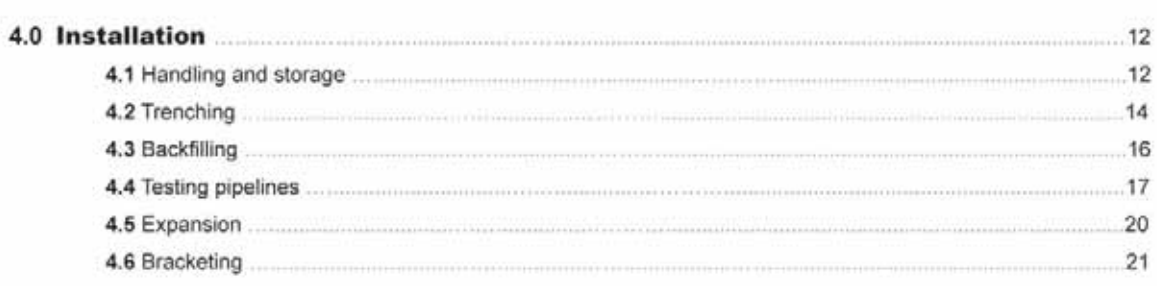

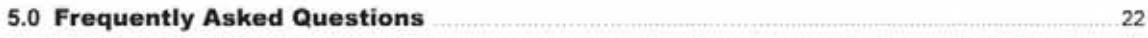

# 6.0 Product Range

 $\mathbb{G}(\mathbb{N})$  the  $\mathbb{G}(\mathbb{N})$ 

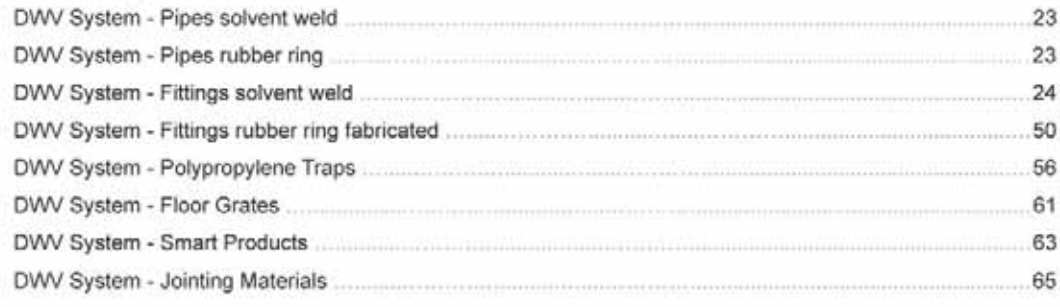

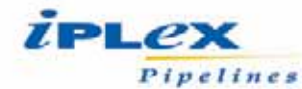

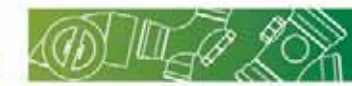

# 1.0 Introduction

Iplex Pipelines, a major manufacturer of plastic pipeline systems, was one of the first companies to market PVC-U (unplasticised polyvinyl chloride) systems in Australia and it has continued to progress, successfully developing many export markets

Iplex Pipelines PVC-U Drain Waste & Vent (DWV) system is one of the most comprehensive on the market with a full range from 40mm to 375mm in diameter. Iplex was a pioneer in the development and marketing of PVC systems for DVVV applications and is well known for its excellent product quality.

PVC-U is the predominant material used in DWV applications in Australia. The economic advantages are well accepted, they are lightweight, resistant to a wide variety of chemicals, do not support combustion (are approved for multi-storey plumbing in conjunction with approved fire stop collars), they are impervious to bacteria and fungal attack and are not subject to electrolytic or galvanic corrosion. The fittings are designed with a high impact strength, which helps prevent damage during handling and installation. All parts assemble easily using either solvent cement or rubber seal rings to accommodate thermal or ground movement.

Installation should be made with reference to AS/NZS 3500 National Plumbing Standard and AS/NZS 2032 Installation of PVC Pipe Systems.

# 2.0 Product Data

### 2.1 Standards

Iplex Pipelines PVC-U DWV pipe and fittings systems are intended for use above and below ground including exposure to direct sunlight and are manufactured to AS/NZS 1260 PVC pipes and fittings for drain, waste and vent applications. Iplex DWV pipe and fittings are also certified products holding the StandardsMark and WaterMark indicating that the products have been independently assessed and recognised as quality products.

Pipes are supplied in effective lengths of 6 metres or 3 metres. Total pipe length = Effective Length + Insertion Depth. Pipes are supplied with either rubber ring or solvent weld jointing systems, in classes SN6 and SN10 (DN100) and SN4 and SN8.

### 2.2 Pipe dimensions

Pipes are specified in terms of stiffness classes measured in a standard test. The new classes are not exactly the same as the earlier classification scheme (Class SH and Class SEH) but are similar.

Class SN4 and Class SN6 are considered to be suitable for plumbing and domestic use, effectively replacing Class SH.

Class SN8 and Class SN10 are suitable for general municipal drainage, deeper burial and similar applications where higher pipe stiffness is required to minimise deflection of the installed pipes due to the load imposed by the back fill or surcharge or to poor soil conditions. These pipes have effectively replaced Class SEH pipes.

### 2.3 Colour and markings

lplex Pipelines DWV pipe and fittings are manufactured in a light grey colour in a semi-gloss finish, which is opaque and flawless.

All DWV pipes are repeatedly branded in accordance with AS/NZS 1260, which includes the date and place of manufacture.

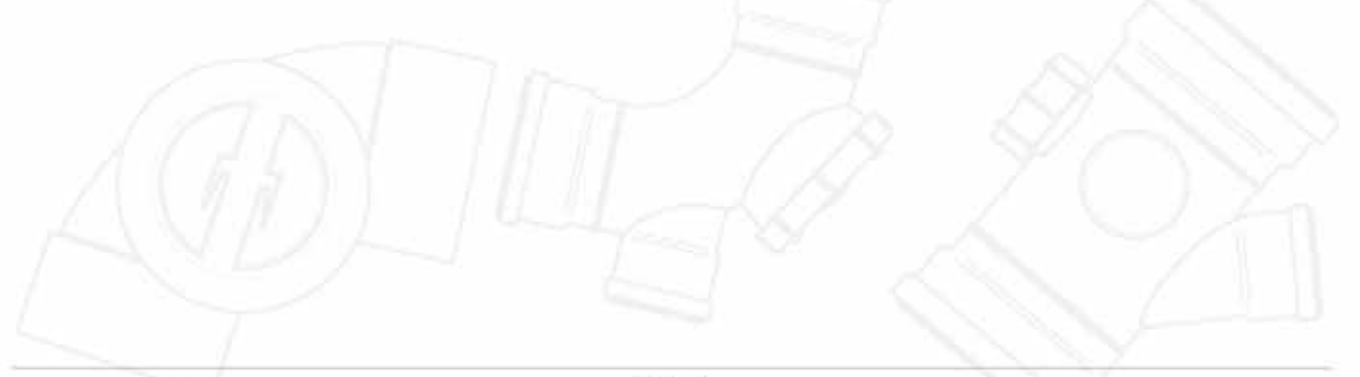

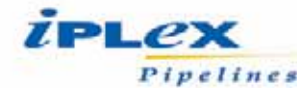

# 2.4 Best Environmental Practice (BEP) PVC and the GBCA Green Star rating

n ilil*a* 

In 2010 the Green Building Council of Australia (GBCA) reviewed its Green Star rating tool and under a new approach, the use of Iplex PVC pressure and non-pressure pipe, conduit and fittings can assist buildings to qualify for up to two positive credit points where pipe and fittings can be shown to comply with the GBCA "Best practice Guidelines for PVC in the Built Environment".

As a means of demonstrating Best Environmental Practice PVC (BEP PVC), Iplex was subjected to an extensive audit process by independent third-party certifier, ApprovalMark. on Monday 20th February 2012, Iplex was issued with BEP PVC Certificate of Compliance No. 037. A PDF copy may be downloaded from the Iplex website (www.iplex.com.au).

The GBCA has recognised environmental advances made by Iplex and others and has based its revision on a series of PVC Expert Reference Panel (ERP) meetings, site visits, discussions with key stakeholders and examination of international studies. This process has shown the lifecycle of PVC - from raw materials and production through use to end-of-life, recycling and disposal - has changed considerably in recent years and there is a clear rationale for favouring PVC products that are manufactured and reclaimed through Best Environmental Practice production and end of life product management processes.

More information can be found on the following websites:

Green Building Council Australia website - www.gbca.org.au

Plastics Industry Pipe Association website - www.pipa.com.au

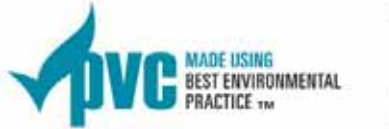

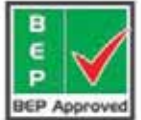

### 2.5 Material properties

The properties listed in the following table are typical characteristics of PVC-U.

These mechanical properties are for PVC-U at 20°C.

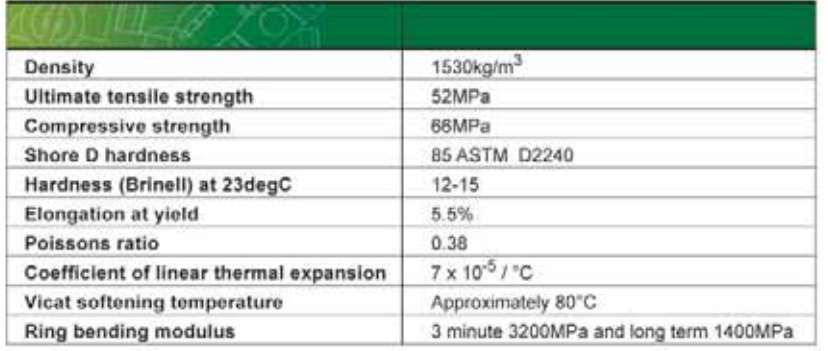

### 2.6 Product limitations

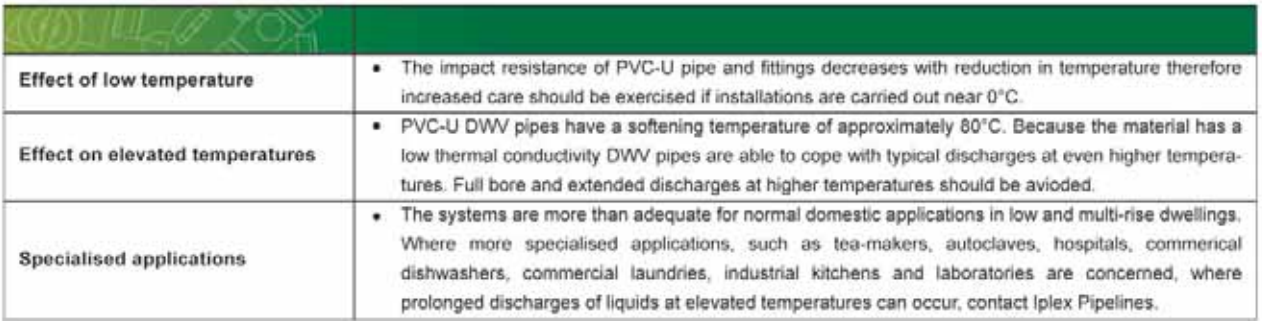

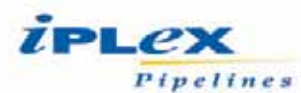

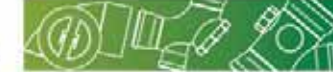

# 2.7 Product advantages

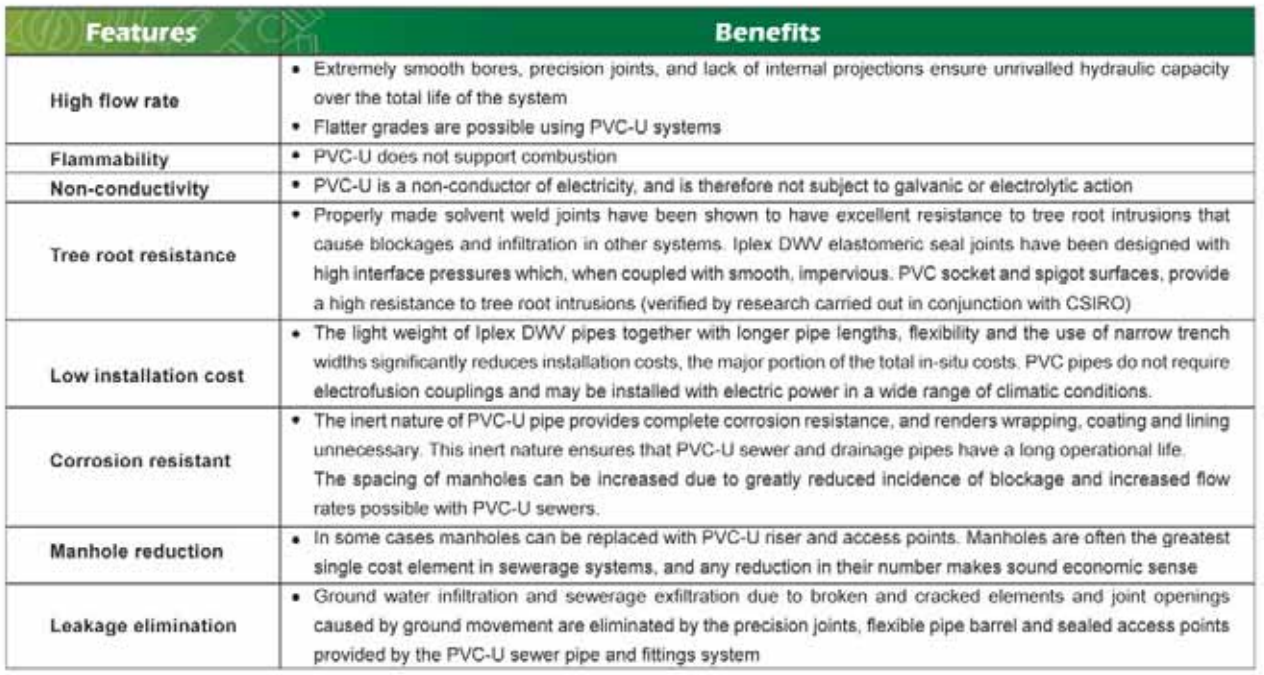

Both the elastomeric seal and the solvent cement joint provided with the system eliminate the contamination of the groundwater aquifer and surface waters by sewer effluent with the resulting health hazards, visual pollution and public concern.

# 2.8 Chemical resistance

The excellent chemical resistance of PVC-U to acids, alkalis, oxidising and reducing agents make it particularly suitable for a wide range of industrial applications. Generally PVC-U is resistant to most oils, fats alcohols and aromatic-free petrol, but is unsuitable for use with aromatic and chlorinated hydrocarbons, ketones and esters which can lead to swelling and softening of the material.

PVC-U DWV pipes are resistant to all of the chemicals expected to be encountered in drain and waste applications.

A full Chemical Resistance Library can be viewed on the Iplex website www.iplex.com.au.

# **Testing**

Testing of pipes is in accordance with the requirements of AS/NZS 1260.

Pipes are subjected to the following tests, performed as detailed in the standard.

- · Dimensional test
- · Pipe stiffness
- Impact resistance at 20°C
- · Reversion test
- · Softening point test
- · Ring flexibility
- · Joint hydrostatic pressure test
- · Joint liquid infiltration test

### 2.9 Pipeline design

Design and Installation of DWV pipe and fittings is covered by AS/NZS 3500 National Plumbing Standard, and AS/NZS 2032 - Installation of PVC-U Pipe Systems, installers should also ensure that local authority requirements are met. Check DESIGN TOOLS on our website (www.iplex.com.au) for more information.

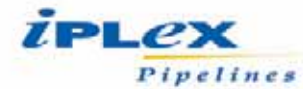

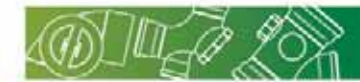

# 3.0 Jointing Methods

PVC-U pipelines are easy to assemble. While Iplex rubber ring jointed pipes can be fully assembled above the trench, care must be taken to ensure joints do not pull apart during lowering into the trench and all joints must subsequently be inspected. DVW solvent welded pipe may be fully jointed above the trench but not lowered into the trench until the solvent has taken its initial set.

### 3.1 Solvent weld joint

Iplex Pipelines premium solvent cements and benzene free priming fluids are manufactured to AS/NZ S3879. Solvent cements and priming fluids for PVC (PVC-U and PVC-M) and ABS pipe and fittings.

To achieve strong leak free joints tradespeople should:

- 1) Select the correct solvent cement for the application Type N - for non-pressure joints that may have a small clearance.
- 2) Select the correct pipe and fitting using the Iplex Pipelines part list.
- 3) Follow jointing steps 1 8 carefully in jointing instructions. Short cuts will result in poor joints that are likely to cause system failure.

### How solvent cement works:

Iplex solvent is a solution of resin in a mixture of solvents, which soften the surfaces when applied to PVC-U pipe and fittings. It is not a glue

A thin uniform coat is applied to both the spigot and socket and the joint is assembled while the surfaces are still wet and fluid. The cement layers intermingle and become one. The strength of the joint develops as the solvent permeates the PVC-U and the volatile constituents evaporate.

### The importance of Iplex pipelines priming fluids:

Before applying the solvent cement, it is essential to use Iplex Priming Fluid for successful jointing as the fluid not only cleans and degreases, but removes the glazed surface from PVC-U which allows the solvent cement to permeate into the wall of the pipe or fitting

It must be applied with a clean, lint free cotton cloth. Brushing the priming fluid on or simply pouring the fluid over the pipes and fittings does not remove grease and dirt.

### Iplex pipelines - Solvent cement - Type N:

Type N is used for non-pressure applications and is formulated with the gap filling properties needed with clearance fits.

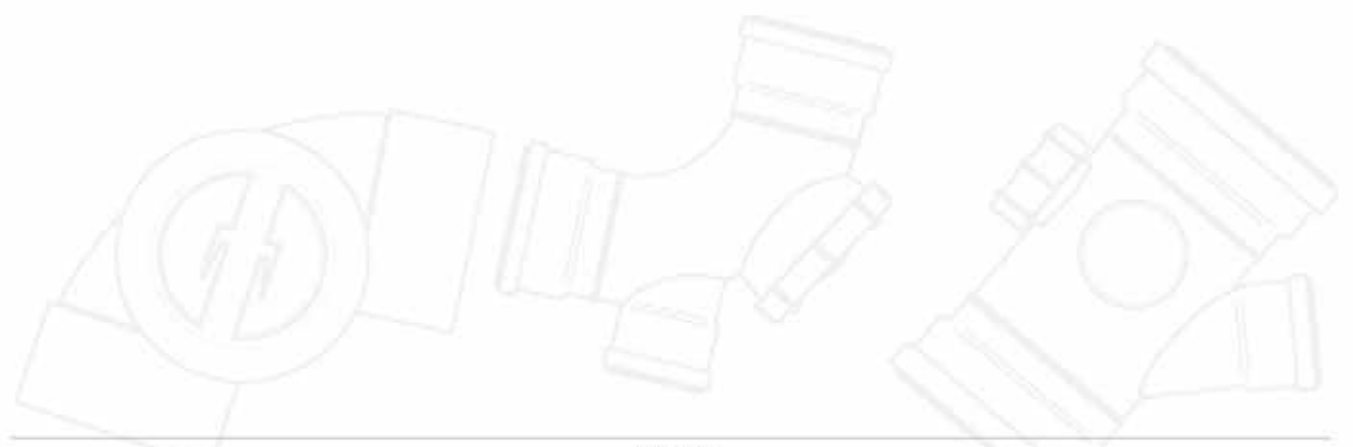

# Jointing instructions

Do not work with hot pipes or on hot windy days without protecting pipes from the wind. Keep lid on solvent cement to minimise evaporation. Do not use solvent over 12 months old.

### Step 1 - Cut spigot square and deburr:

Cut the spigot as square as possible using a mitre box and hacksaw or power saw. Remove all swarf and burrs from both inside and outside edges with a knife, file, reamer or sandpaper. Swarf and burrs if left, will wipe off the solvent cement and prevent proper jointing. Also swarf inside pipes can become dislodged and jam taps and valves.

### Step 2 - Check alignment:

Check the pipe and spigot or fittings for proper alignment. The time for any adjustments is now, not later.

### Step 3 - Mark clearly:

Mark the spigot with a pencil or marker at a distance equal to the internal depth of the socket. Only use pencil or a marker. Do not score or damage the surface of the pipe or fitting.

### Step 4 - Clean and soften the surface:

Thoroughly clean the inside of the socket and the area between the pencil mark and the spigot end with a clean, lint free cotton cloth dipped in priming fluid (do not use synthetic material). This removes dirt and grease and softens the PVC-U surface. Do no brush or pour the priming fluid on.

\*Iplex recommends the use of gloves. If contact with skin occurs, wash affected area with soap and copious quantities of water immediately.

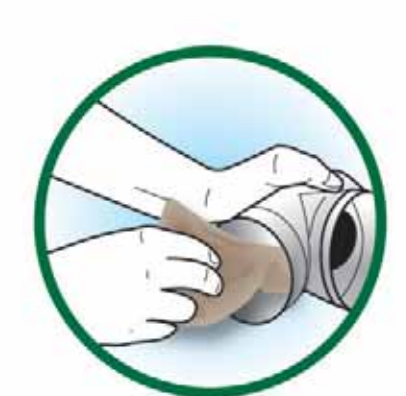

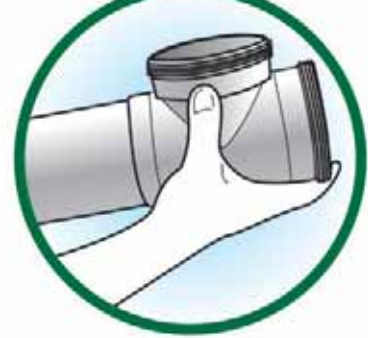

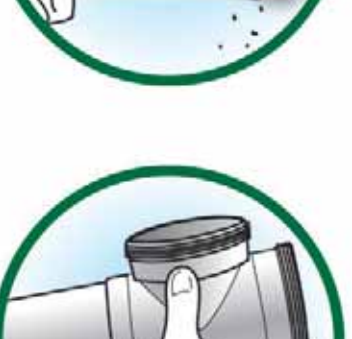

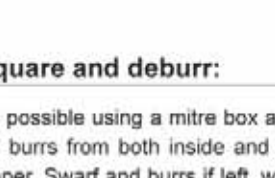

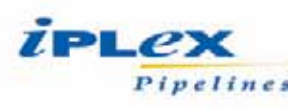

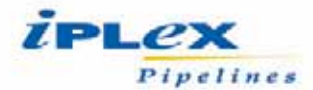

Jointing instructions - Continued...

# Step 5 - Coat socket first - then spigot:

Apply a thin, uniform coat of Iplex solvent cement to the socket. Take care to ensure that solvent build up does not occur in the root of the socket - a pool of cement there will severely weaken the pipe or fitting. Now apply a uniform coat of solvent cement to the external surface of the spigot up to the pencil mark.

# Step 6 - Assemble-hold for 30 seconds:

Assemble the joint quickly before the cement dries by pushing the spigot firmly into the socket as far as the pencil mark, ending with a quarter turn to spread the cement evenly. Hold the joint in this position for at least thirty seconds without movement.

# Step 7 - A vital 5 minutes:

Wipe off the excess solvent cement from the outside of the joint and where possible from the inside of the joint. Do not disturb the joint for at least a further five minutes-movement may break the initial bond.

### Step 8 - Curing and testing:

The cure time is the time taken for the joint to achieve sufficient strength to allow it to be tested by internal pressure or vacuum.

The minimum cure time for solvent weld joints in Iplex DWV pipes and fittings is 24 hours.

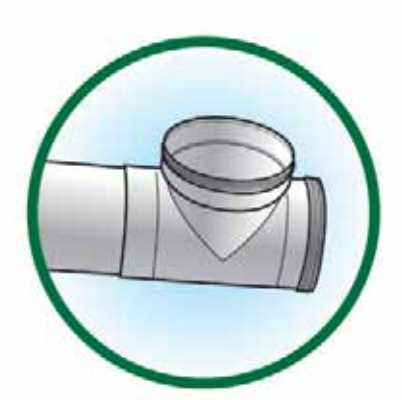

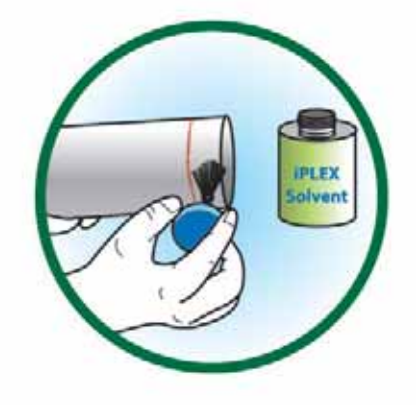

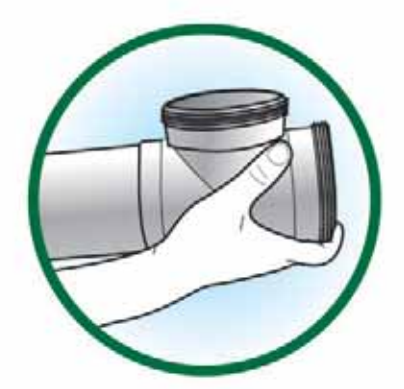

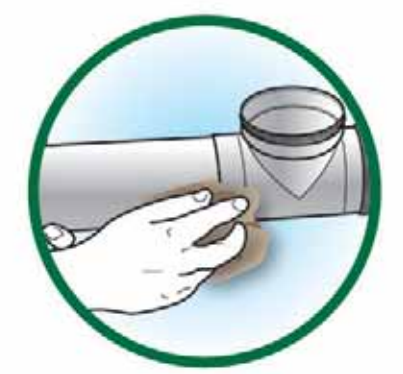

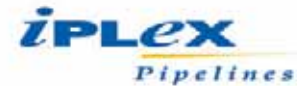

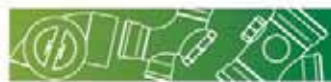

### Storage

- . Solvent cement and priming fluids are highly flammable. In the event of fire, smother with a fire blanket or earth or use suitable fire extinguisher.
- Store solvent cements and priming fluid in a cool place away from heat, flames and sparks.
- · Ensure can lids are tightly closed when not in use.
- . Use solvent cements within twelve months of the date stamped on the bottom of the bottle/can. If the solvent cement has become so thick that it does not flow easily, discard.
- . Do not add any other ingredients or solvents to these products.

### **Safety precautions**

- . Do not use solvent cements or priming fluid in confined spaces without adequate ventilation, or near open flames or sparks.
- . Do not smoke while using these products.
- If spilt on skin, wash off with soap and water.
- · If poisoning occurs, consult a doctor or Poisons information Centre.
- Keep container sealed when not in use.

# If swallowed:

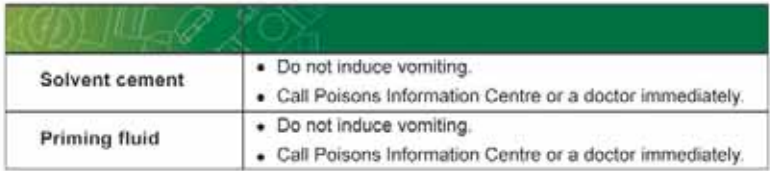

### Avoid contact with eyes:

. If contact occurs flush with copious amounts of water.

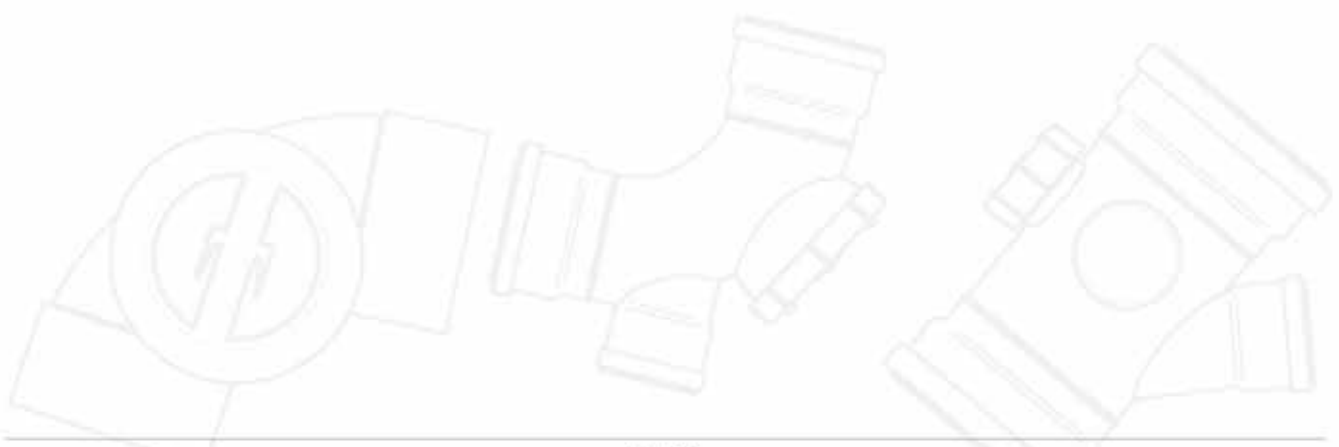

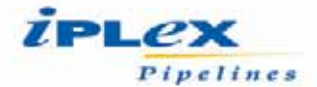

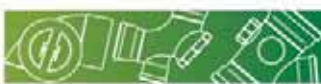

### 3.2 Elastomeric seal

DWV rubber ring joint pipe is supplied with the well known Iplex ring, which fits easily into the integral socket, and is available in sizes 100mm to 375mm.

Unless otherwise requested Styrene Butadiene (SBR) rings are supplied.

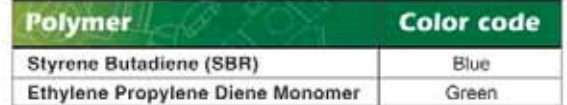

If it is necessary to cut pipes on site use a fine toothed handsaw. The cut position should be measured to allow the penetration depth of the spigot into the socket shown in table below. A mitre box is recommended to ensure the cut is square to the pipe axis and all burrs removed with a file.

A chamfer similar to the factory produced chamfer on the pipes supplied is essential before attempting to joint the pipes. The maximum length of chamfers applied on site must be no more than Dimension 'N' shown in the table below. The witness mark should then be made, using a soft pencil, at the required penetration depth.

### Chamfer and witness mark details:

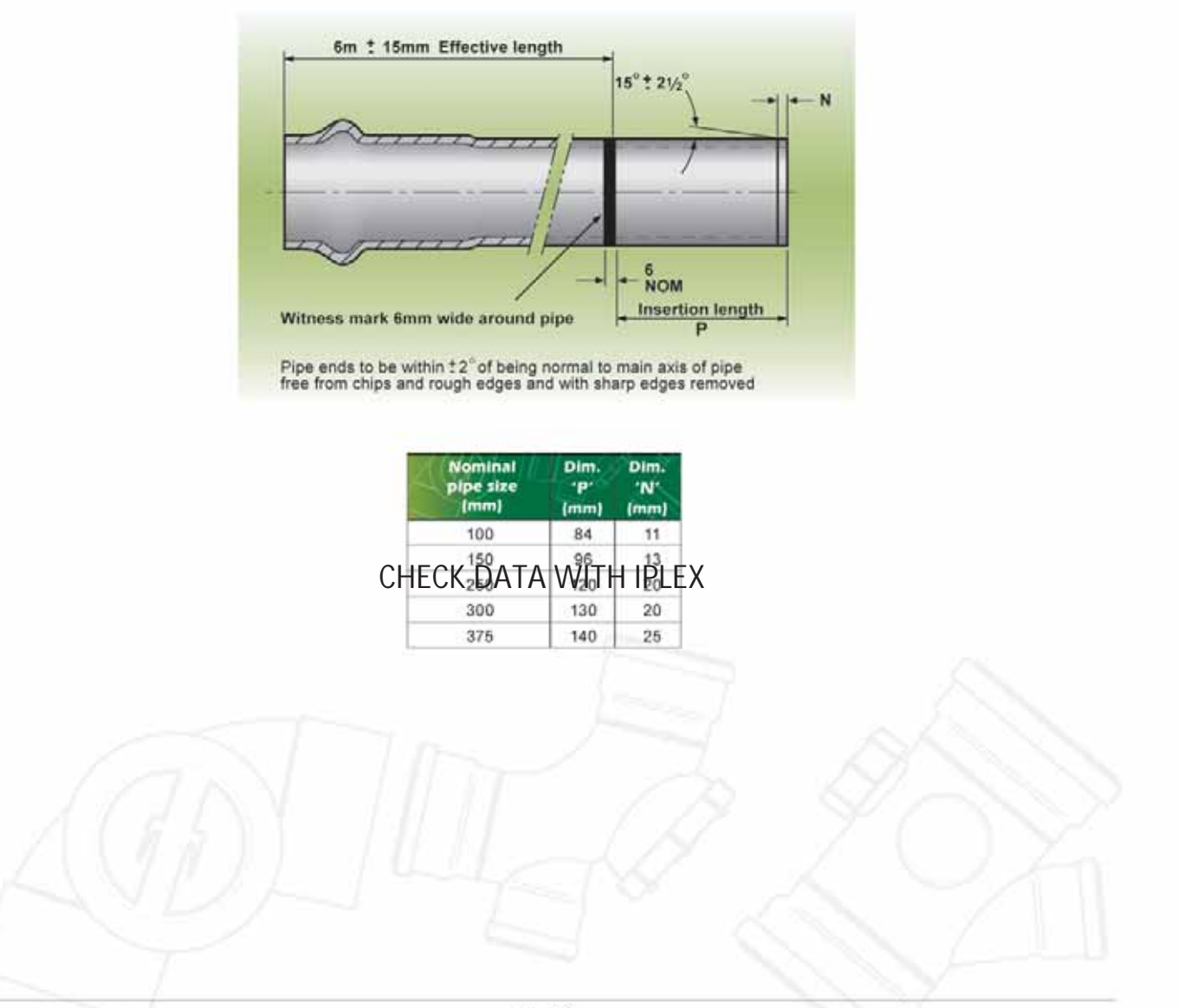

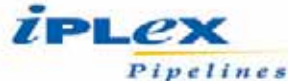

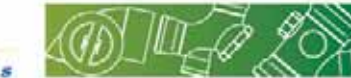

# **Iplex lubricant**

Iplex lubricant is an economical lubricant for non-pressure applications where jointing forces are not critical and a bactericidal lubricant is not necessary.

# Average number of joints per litre of Iplex Iubricant (estimate only):

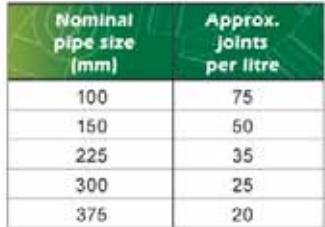

# Average number of joints per litre of Iplex solvent (estimate only):

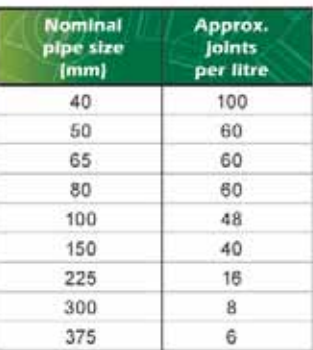

# Average number of joints per litre of Iplex primer (estimate only):

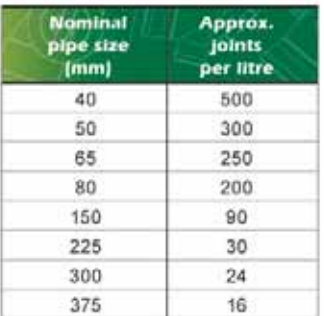

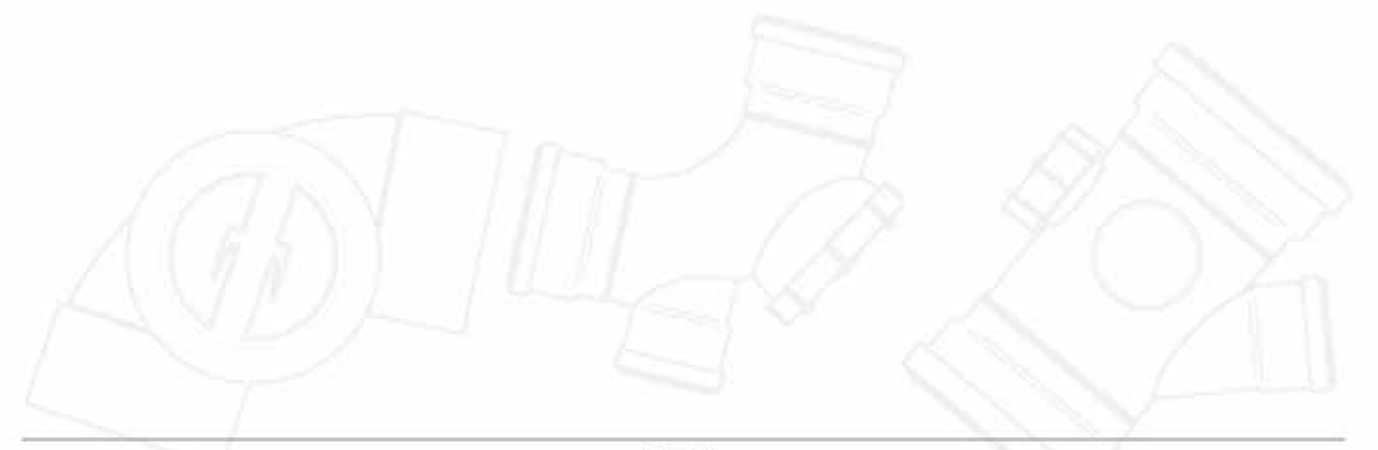

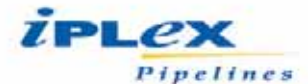

### Jointing instruction

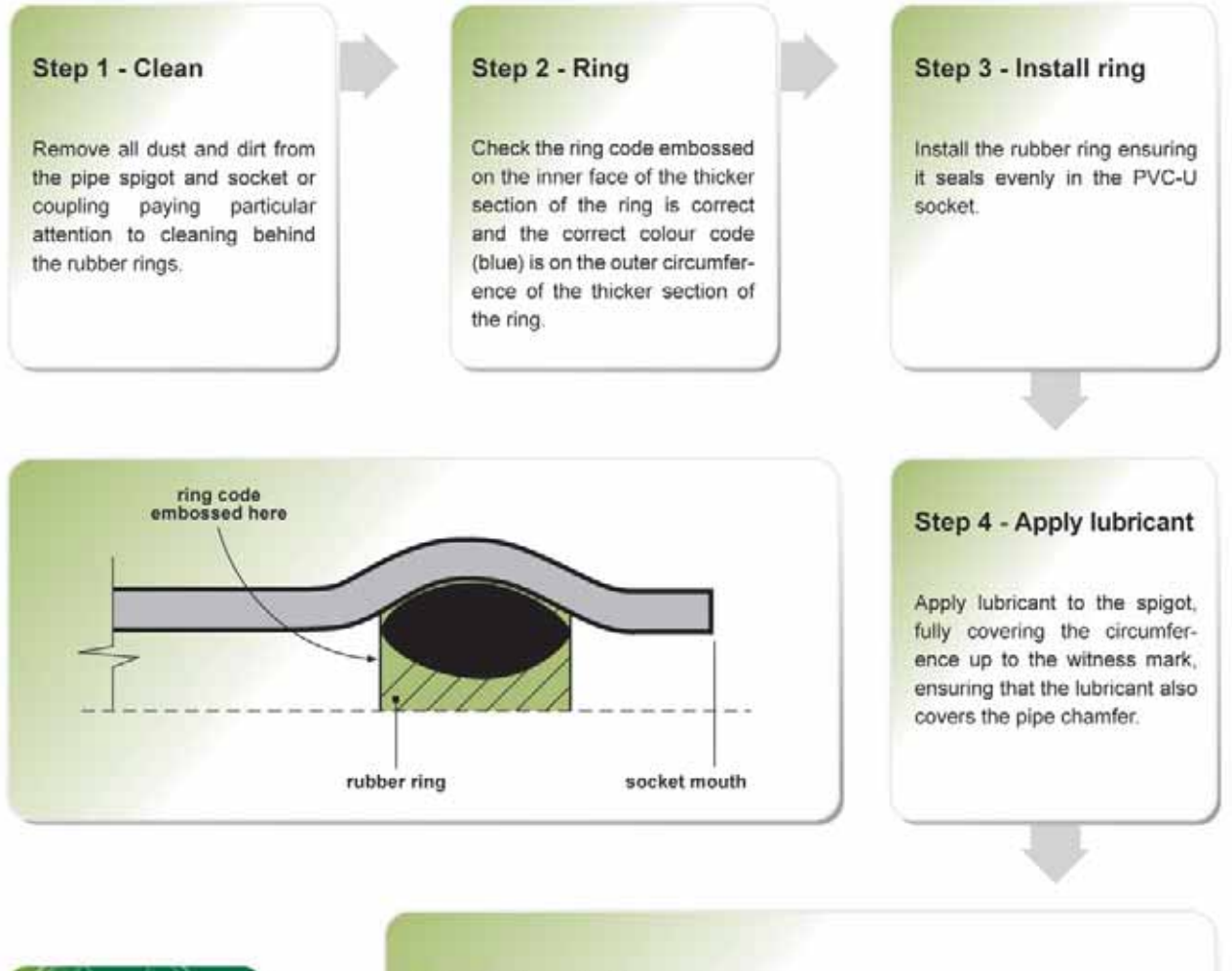

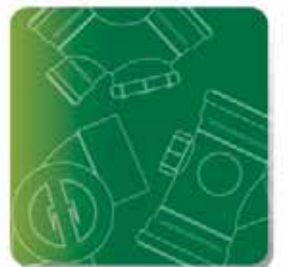

## Step 5 - Insert pipe

With pipes in a straight line introduce the spigot into the socket and push home until the witness mark remains just visible. In this position clearance is automatically provided to allow for expansion and contraction. Jointing may be assisted by the use of a crowbar and wooden block. The socket of the joint being made should be restrained to prevent backward movement which would close up joints already made.

Note:

Keep container closed when not in use to avoid spillage or contamination by dust or dirt.

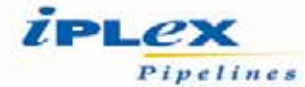

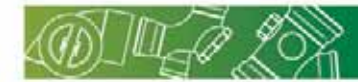

# Placing pipes into trenches

Both Iplex seal rubber ring and solvent weld jointed PVC-U lines can be jointed outside the trench if required. However, it is recommended that rubber ring joints be made in the trench, particularly in pipelines of 150mm diameter and over, to avoid the possible necessity of re-positioning disturbed joints. Solvent weld jointed pipes can safely be handled without risk, provided that the joints have been allowed to develop sufficient strength.

When pipes are jointed in the trench, the jointing procedures are described under solvent weld or Iplex seal rubber ring joints. Particular care should be taken to ensure that no dirt or moisture has collected on the joint surface during handling.

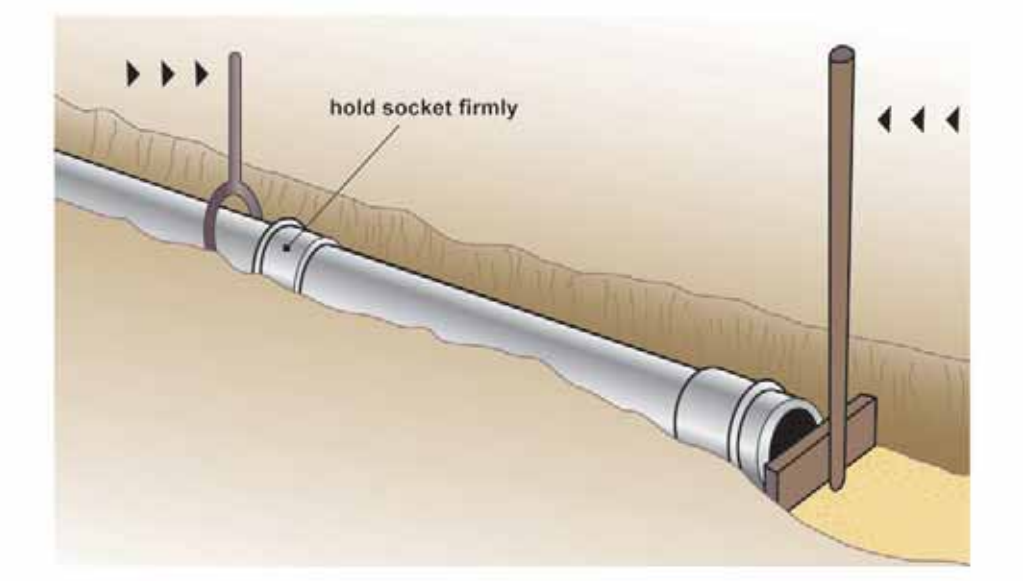

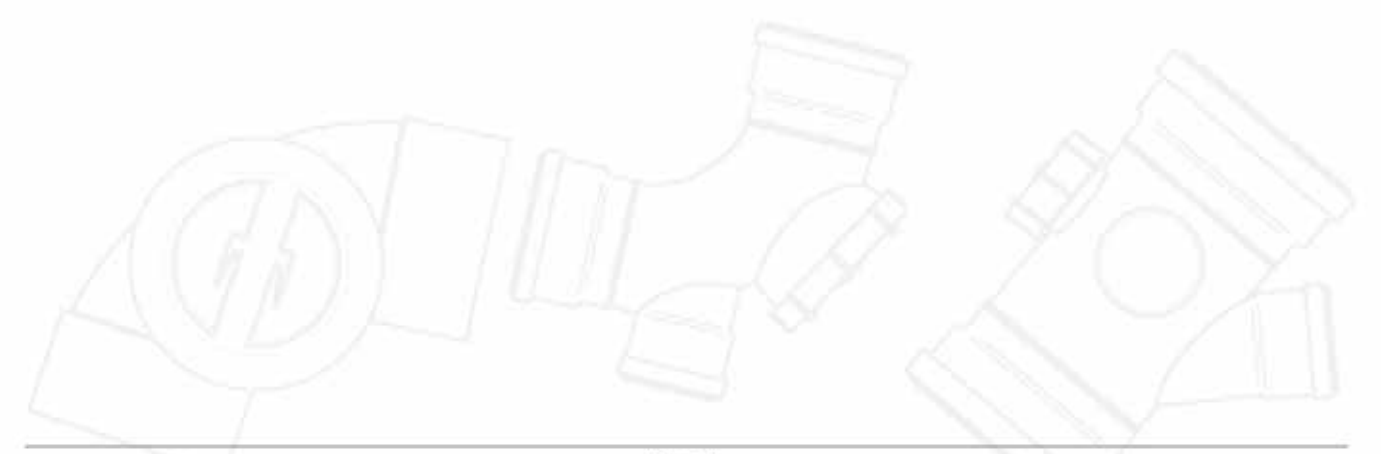

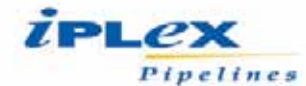

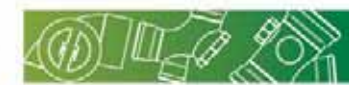

# **4.0 Installation**

One of the most significant advantages of Iplex PVC-U DWV pipe system is its light weight. This means that the pipe can be easily handled and longer lengths can be installed without sophisticated lifting machinery and with minimum in-trench labour.

Long pipe lengths increase the speed with which a system can be installed, and also mean that pipelines are less susceptible to misalignment and consequent blockage following possible ground movement, than those made up of short pipe lengths.

Sewer and waste pipelines rely on gravity to ensure adequate flow of fluid. Strict adherence to the designed grade along the entire pipeline is essential and the line must be maintained to specification between inspection or manhole position.

Installation of PVC-U DWV pipelines should be fast and efficient provided the following guidelines are followed. The installer should also be familiar with AS/NZS 2032 - Installation of PVC-U Pipe Systems, and AS/NZS 3500 - National Plumbing Standard together with the requirements of local authorities, where applicable.

### 4.1 Handling and storage:

While PVC-U pipes are light and easy to handle, careless handling can cause unnecessary damage. Pipes and fittings should not be dropped or thrown onto hard surfaces or allowed to come into contact with sharp objects that could inflict deep scratches. PVC-U pipes should not be allowed to slide across sharp edges.

### Bowing

- Pipes can distort under high applied loads due to pipes not been properly supported or stacked too high or incorrectly. This can be aggravated if the pipes are hot.
- Heat sources should be avoided to reduce the risk of distortion.
- If pipes or fittings are to be stored outdoors for more than 12 months they should be protected, by for example, hessian or white shade cloth in a manner that allows ventilation and avoids heat build-up.
- Pipes heated on one side by direct sunlight might tend to bow. This process is reversible and the bow can be eliminated by exposing the other side to the sunlight or otherwise allowing the temperature to become consistent before laying the pipe.

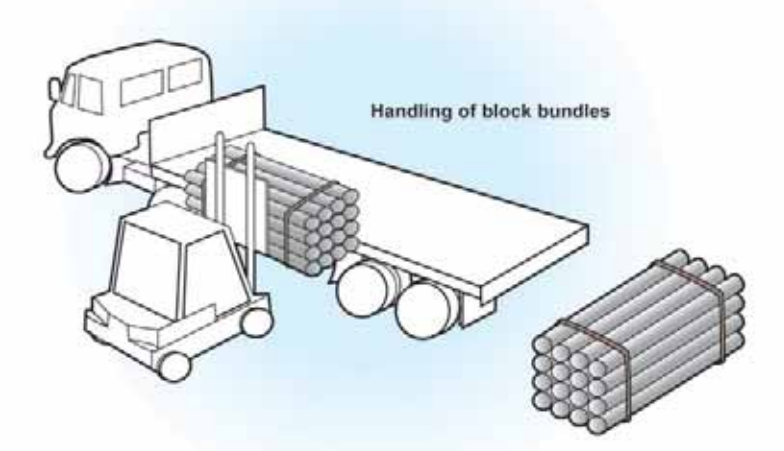

Temporary storage in the fields where racks are not provided, can be in stacks on the ground, providing this surface is level and free from loose stones or other sharp projections.

Socketed pipes should be stacked in layers with sockets placed at alternative ends of the rack, and protruding, to avoid uneven stacks and distortion. The sockets should not be load bearing. Another acceptable approach is to have alternate layers pipes facing in the same direction.

If mechanical handling equipment such as forklifts or cranes are to be used on bundles, adequate spreader and lifting bars should be provided. Wire slings must be kept clear of the pipes.

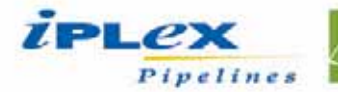

# 4.1 Handling and storage - Continued...

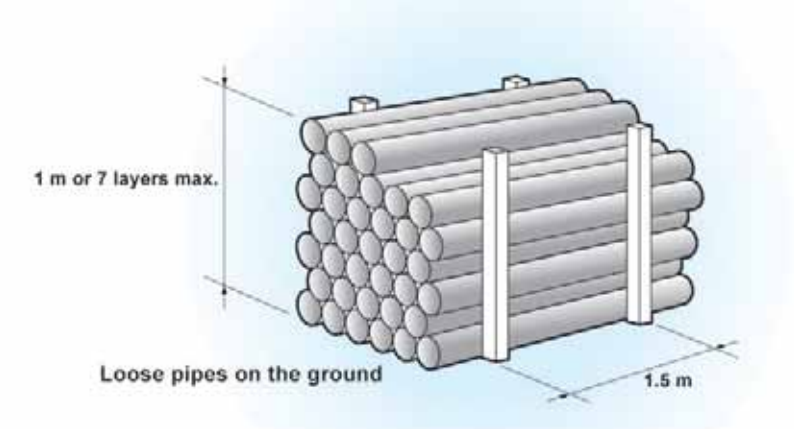

Racks for long term storage are recommended and should preferably provide continuous support, but if this is not possible then supports of at least 75mm bearing widths at 1m centres (max) should be placed beneath the pipes. Side restraints should be placed at centres not exceeding 1.5m and stacks should not exceed 1m in height.

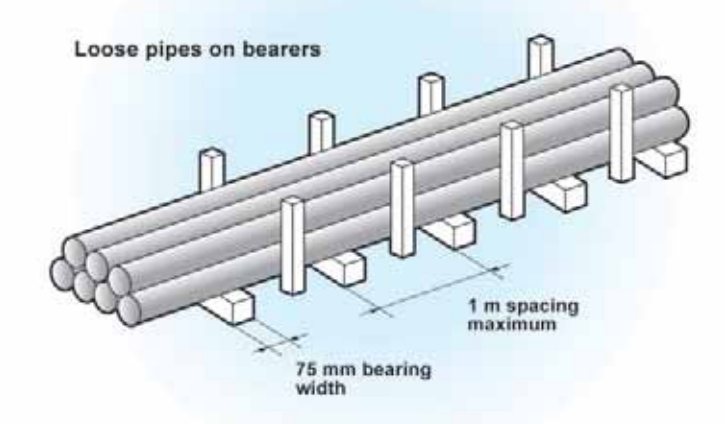

When unloading alongside dug trenches, it is recommended that pipes be placed on the opposite side of the trench from excavated material.

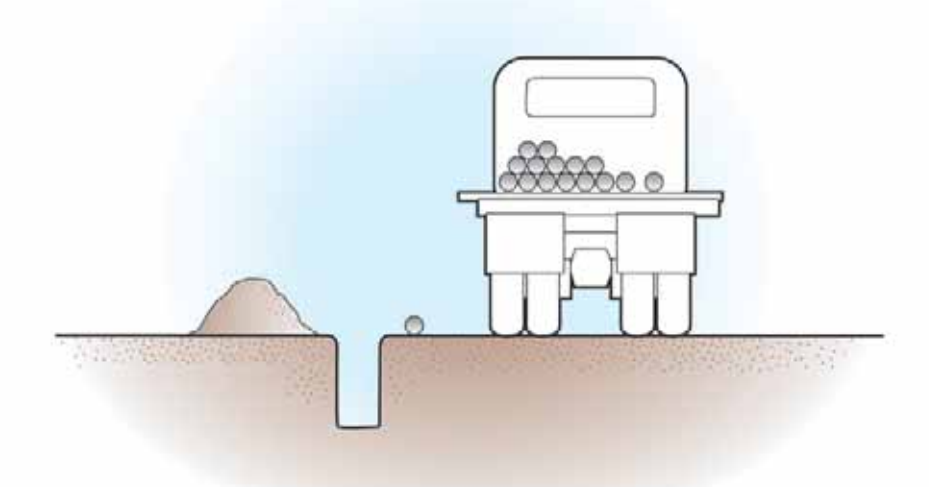

Rubber rings, lubricant, solvent cement and priming fluid should be stored under cover until pipelaying commences.

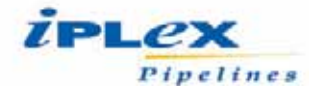

### 4.2 Trenching:

Trenches should be excavated in accordance with plans and specifications and with reference to AS/NZS 2032. They should be as narrow as practicable at the level of the top of the pipe and, in a straight trench, have a bed width not less than 200mm wider than the pipe diameter, to provide working space for the laying crew.

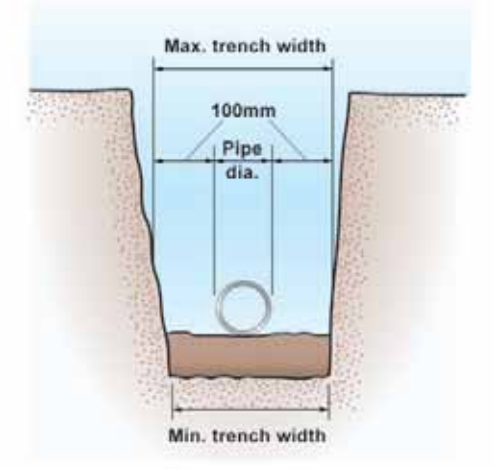

Trenches when excavated are either 'stable' or 'unstable'. The category into which a trench fits is affected by the soil conditions, width, depth and method of excavation. To ensure that maximum support is given to the buried pipe by the undisturbed ground the resultant stable or unstable trench should be treated in the following way:

### **Stable conditions:**

Stable conditions are those where, after excavation, the trench walls remain solid and do not show any signs of collapse or cave-in. Under such conditions the recommended trench widths are shown in the following table:

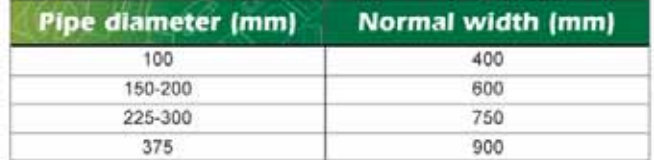

### Unstable conditions:

Unstable conditions are those where, during or after excavation, the trench walls tend to collapse and cave-in. Under these conditions, in open or unrestricted areas, the top of the trench can be widened until stability is reached. A smaller trench should then be dug in the bottom of the excavation to contain the pipe as shown. In areas where space is limited, e.g. in streets, it may be necessary to support trench walls by timber or other suitable shoring.

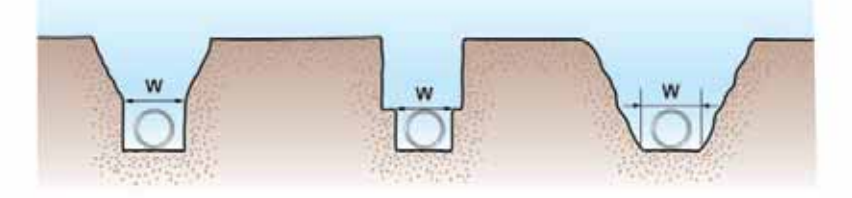

### **Trench depths:**

The minimum trench depth should be such that pressures created by the weight of fill material plus anticipated traffic or other superimposed loads will not damage the pipes. As a guide the recommended minimum clear cover above is listed below:

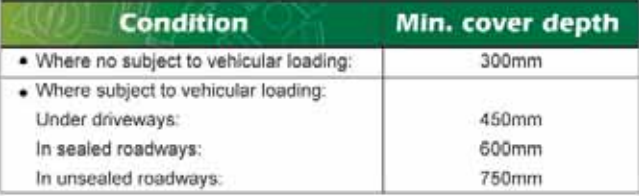

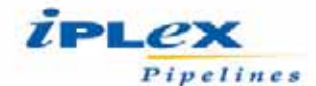

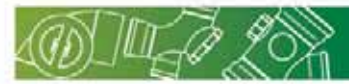

### Laying and compaction

### Preparing the trench:

The trench bottom should be as level as possible, so that the barrel of the pipe is fully supported. The trench bottom should have sandy or loamy soil, free from rocks and stones to ensure continuous support for the pipe.

### Wet conditions:

In wet ground, sloppy working conditions can be alleviated by first placing a layer of hard granular material, or by de-watering the area in and around the trench. If patches of ground are so wet that there is a risk of subsidence and possible damage to sections of the pipeline, these areas should be consolidated by the addition of suitable fill material.

### **Trench installation:**

The trench should be excavated deeply enough to allow for the specified grade, the required depth of bedding, and the minimum cover over the pipe.

AS/NZS 2032 - "Installation of PVC-U Pipe Systems", suggests the following typical installation in a trench, which Iplex recommends.

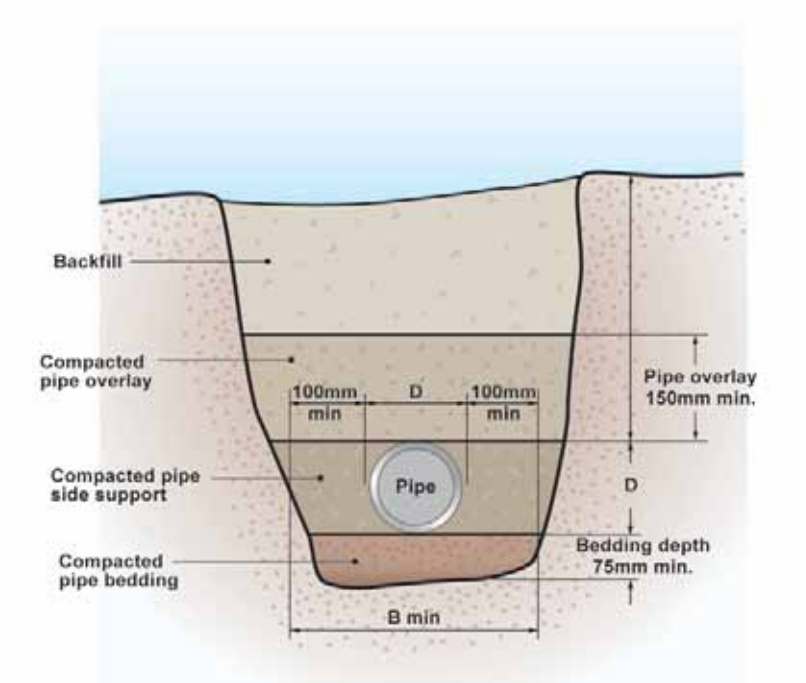

AS/NZS 2032 suggests the following materials as suitable for bedding and overlay in the trench:

- (a) Suitable sand, free from rock or other hard or sharp objects.
- (b) Crushed rock or gravel of approved grading up to a maximum size of 14mm
- (c) Cement mortar, containing one part of cement and four parts of sand by volume, mixed with clean water to a workable consistency (bedding only).

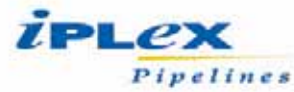

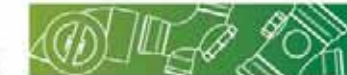

# 4.3 Backfilling

# Use of short lengths of pipe

PVC-U pipe may be cut on site when shorter lengths are required for the installation of fittings.

The cutting of PVC-U pipe is easily achieved using a fine-toothed handsaw or a PVC-U pipe cutter. The position of the cut should be measured and carefully re-checked before cutting: reasonable accuracy should be exercised to ensure that the cut is square to the axis of the pipe and all burrs must be removed from the cut end before making a joint.

# **Completing sitework**

Once the pipe is laid in the trench backfilling can commence. Two distinct phases are involved with pipelines:

- a. backfilling prior to testing the pipeline
- b. backfilling after testing the pipeline

Backfilling usually follows pipe installation as closely as possible in order to protect the pipe from external damage. This eliminates the possibility of the pipe floating due to flooding of open trenches, and avoids shifting the pipe out of line due to cave-ins.

It should be remembered that the purpose of backfilling is not only to protect the pipe by covering it, but to provide firm continuous support under the pipe. Where concrete or mortar bedding has been used, the bedding has to take its initial set before overlay materials is added.

### Initial backfilling

The first step in providing firm continuous support for the pipeline is to tamp soil solidly under the entire barrel of the pipe, care being taken not to disturb the grade.

The embedment material should be free from stones, rock or clav. If the native, excavated soil is not suitable, then imported materials should be used for the embedment zone. The initial backfill should be placed by hand-shovel in layers not exceeding 100mm deep. Each layer should be well tamped round and under the pipeline using the long tamper illustrated. In this way air pockets are eliminated from beneath the pipe.

The layers should be shovelled in and tamped, the process being repeated until the pipe is firmly bedded. The flat tamper illustrated is used to consolidate this fill to heights of 300mm above the top of the pipe for diameters up to 300mm.

The illustrations A and B below show the wrong and right ways of tamping the initial backfill.

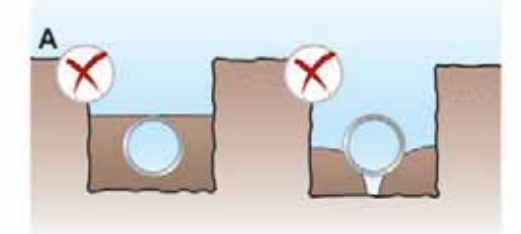

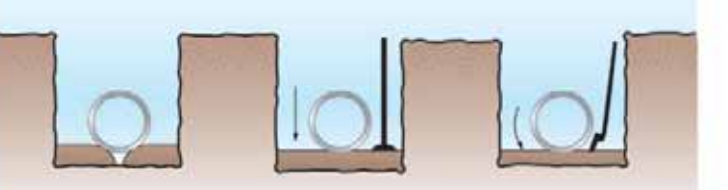

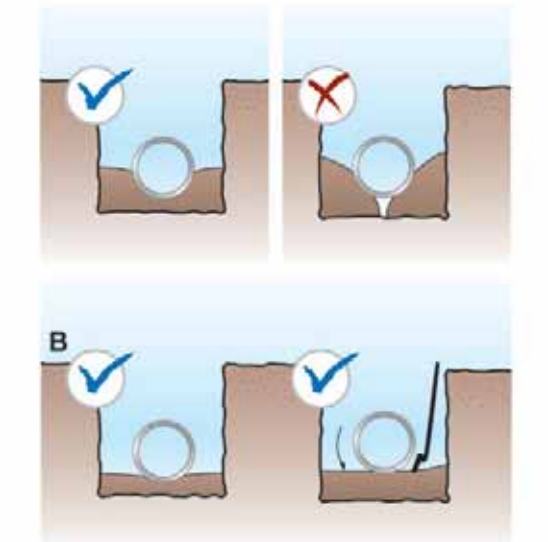

Case A, too much soil is present and the tamping bar cannot compact it properly leaving a void underneath the pipe.

Case B, shows the correct fill of a 100mm layer of soil which can be compacted to form a firm bed for the pipe.

Pipe joints should be temporarily left exposed when placing the initial backfill, to enable pressure tests to be carried out. After testing the line, backfilling and final filling may be completed.

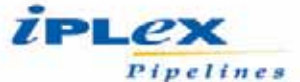

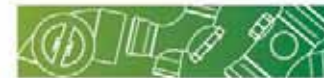

### 4.4 Testing pipelines

Modern construction practice is to adopt some rigorous form of acceptance test on newly constructed sewer lines, It is usual for two separate tests to be made: one prior to backfilling and another towards the end of the job when backfilling has been completed and settled, and manholes and sidelines constructed.

The purpose of testing a non-pressure pipeline is to ensure that the line has been correctly laid to line and grade, will flow satisfactorily and is sealed at each joint and fitting.

In the case of a sewer pipeline system, three distinct areas require testing.

- 1. The sewer rising mains
- 2. The gravity pipeline sections
- 3. The gravity reticulation sections

### The recommended practices for testing gravity pipelines are as follows:

### Preparing for the Test:

During the installation careful checking and adequate supervision will ensure that sewer lines are laid to line and grade. If an installation specification exists it should be followed. Otherwise the pipeline section to be tested should be backfilled leaving all couplings and fittings exposed for inspection during testing. In solvent weld PVC-U jointed non-pressure pipelines, at least 24 hours should have elapsed since the last joint was made before testing commences.

### **Test procedures:**

All new sewers and sanitary drainage and other non-pressure installations shall be tested using either hydrostatic test, low pressure air test or vacuum testing. The tests shall also be applied to any section of existing pipeline or drain that has been repaired or replaced. All openings in the pipeline below the top of the section under test shall be sealed.

### **Hydrostatic testing:**

The pipeline shall be filled with water to a height of not less than 1m above the natural ground level at the highest point of the section being tested, or to the flood level of the lowest sanitary fixture, but not exceeding 5m at the lowest point of the test section

The pressure shall be maintained without leakage for at least 15 minutes. The source of any leaks shall then be ascertained and any defects repaired. The pipeline shall then be retested.

### Volume of water required to fill line:

For a guide as to the amount of water required to fill the test section of sewer line, the following table has been calculated. The amount of water required in practice will vary slightly from the tabulated figures due to variations in pressure and temperature.

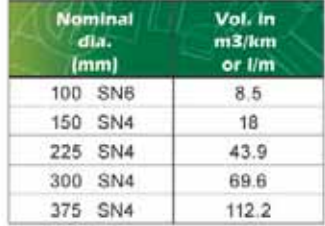

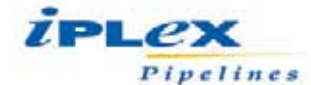

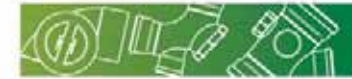

### Low pressure air testing:

All inlets, outlets and access points shall be capped and sealed. Air shall be introduced slowly, since rapid pressurization can cause significant air temperature changes that may affect testing accuracy.

Apply an initial test pressure of approximately 15kPa. Close the valve on the pressure line and shut off the pump. Allow the air pressure to stabilize for at least 3min to identify any initial leakage.

When the pressure has stabilized and is at or above the starting test pressure of 10kPa commence the test by allowing the gauge pressure to drop to 10kPa, at which point initiate time recording. Record the drop in pressure over the test period.

The length of drain under test is considered to pass if the pressure drop is ≤3kPa for the relevant time interval specified in table below.

### Vacuum air testing:

All inlets, outlets and access points shall be capped and sealed.

Apply an initial test vacuum (negative gauge pressure) of approximately 15kPa. Close the valve on the vacuum line and shut off the vacuum pump. Allow the air pressure to stabilize for at least 3min to identify any initial leakage.

When the vacuum has stabilized and is above the starting test vacuum of 10kPa, commence the test by allowing the vacuum to drop to 10kPa, at which point initiate time recording.

Record the drop in vacuum over the test period.

The length of drain under test is considered to pass if the test vacuum loss is s3kPa for the relevant time interval specified in table below

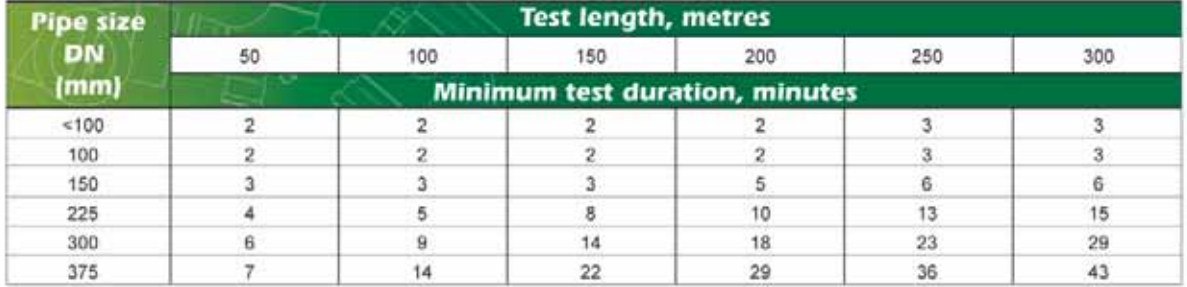

### Pressure and vacuum air testing acceptance times for 3kPa pressure change:

**NOTES:** 

1. Timing of the test duration shall commence after the 3 minutes initial period.

2. Test duration times for other combinations of pipe size and test length may be interpolated.

### Closed circuit television (CCTV) inspection:

CCTV acceptance inspection of sanitary drains shall be conducted in accordance with the requirements of WSA 05. In addition, the operator shall investigate, describe, identify and report on the defects or features in accordance with the criteria in this Clause.

Inspection shall be conducted under no-flow conditions, that is the sanitary plumbing system is not being used so that the flow (water) level can be measured and reported.

NOTE: It is recommended that the sanitary drain be cleaned prior to inspection.

AS/NZS 2032 and AS/NZS 3500 may also be referred to for information on testing DWV installations.

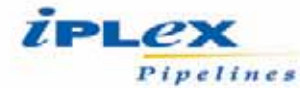

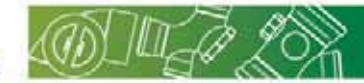

# **Completing final backfill**

After testing of the pipeline, selected material should be hand shovelled over each exposed joint and tamped to give 300mm minimum cover. Final backfilling to ground level can be completed by hand or machine, using the soil originally excavated from the trench. Care should be taken to exclude large rocks and stones from the final backfill.

### Above ground installation

DWV pipes being relatively light materials and available with a large variety of fittings can readily be installed inside buildings, factories, etc

# **Thermal movement**

PVC-U has a coefficient linear expansion of 7 x 10<sup>-5</sup>°C. This means that 1 metre length of PVC-U will expand approximately 0.7mm for each 10°C rise or fall in temperature. However due to the short duration of most effluent flows and the slow temperature response of the material, the greatest thermal movements take place due to variation in environmental temperature rather than the effect of hot effluent discharge. Successful accommodation of thermal movement is dependent on the controlled direction and distribution of this movement.

The following information is intended as a general guide and reference should be made to the relevant code of practice issued by the appropriate statutory authority

Unless thermal movement can be accommodated by alternative means, expansion joints should be fitted. Maximum spacing intervals for locating expansion joints are 6 metres for cold and 4 metres for hot pipelines. The maximum length of pipeline between fixed points should be 2 metres for cold pipelines and 1 metre for hot pipelines

Vertical DWV stacks and discharge pipes should have expansion joints located on each floor where fixtures or branch lines are connected, directly above the highest branch connection. They should also be located at the base of a stack or at the end of a drain connection for a discharge pipe if the length of pipe between fixed points exceeds the distances stated above.

On graded pipelines expansion joints should be placed immediately upstream of the entry to a vertical stack or other graded line, and immediately upstream of each change of direction in the graded lines

Expansion joints may be omitted in the following locations:

- 1. At the top floor of a stack where the stack is free to move through a weather proof sleeve through the roof.
- 2. At the base of an external stack connected to a drainage trap where the stack is free to move through a sleeve fitted in the drain connection.
- 3. At a junction or bend in a graded pipeline where the thermal movement in the pipeline can be accommodated by deflec tion of the offset leg without affecting the grade of the pipeline, subject to the length of the pipeline and the offset leg. Supporting of the pipe shall not impede expansion movement in such cases.

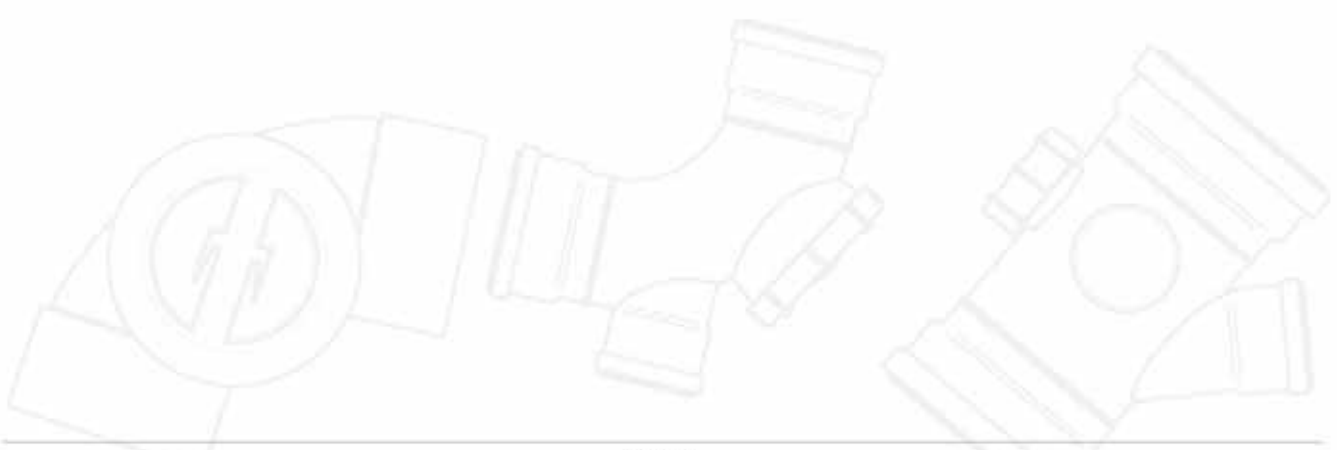

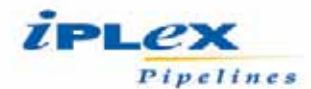

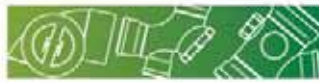

# 4.5 Expansion

### **Thermal movement**

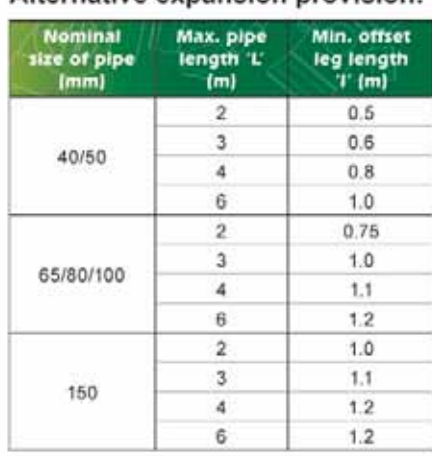

# Alternative expansion provision:

# Expansion couplings D63 & D64

A D63 expansion coupling comprises a standard D57 coupling and a seal ring adaptor factory assembled ready for use.

A D64 repair slip coupling comprises a D57 coupling without a centre register and with a seal ring adaptor fitted to both sockets factory assembled. It is used to effect repairs to damaged pipe work or to marry in a branch to an existing installation.

To apply this fitting, cut out the necessary portion of the stack or pipe work, chamfer and clean up the exposed end(s), coat the seal rings of the number D64 coupling(s) with Iplex Lubricant and slide coupling(s) onto the existing pipe work.

**D63 Expansion coupling** 

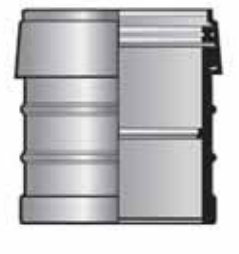

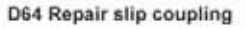

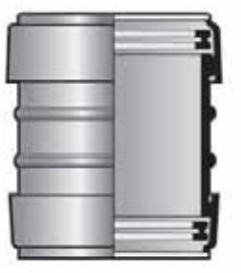

Prepare replacement section or assembly, chamfer ends and offer into position. Slide down coupling(s) and centre over the butt ends of the pipe.

Always secure the slip coupling(s) in position with brackets.

### With expansion joint to cast iron

A D59 bush supplied complete with seal ring joint is used to connect cast iron. The joint is made using FERROPRE.

Note: Care should be taken to ensure that a 12mm (1/2in) gap is left between the end of the pipe and the base of socket.

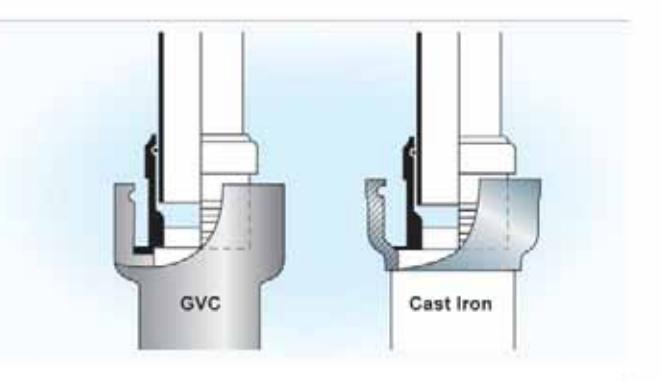

# **Brackets**

Iplex metal brackets are designed to fit the profile of the fitting sockets.

Brackets are designed to perform two functions:

- 1. To clamp fittings, creating a fixed point
- 2. As a guide-bracket allowing thermal movement of the pipework. The pipe should be free to move through the bracket to accommodate expansion and contraction. All expansion joints must be securely anchored with brackets.

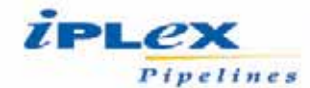

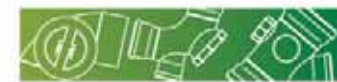

### 4.6 Weathering apron

Weatherproof sleeves are fitted in the normal manner and an Iplex D74 weathering apron fitted as follows:

- a. Clean pipe and inside of D74 weathering apron with Iplex priming fluid.
- b. Solvent weld in position with Iplex solvent weld cement, leaving a 12mm(1/2in) gap between the top of the slate and the shoulder of the weathering apron.

Expansion joint and fixed support requirements in vertical and graded pipelines.

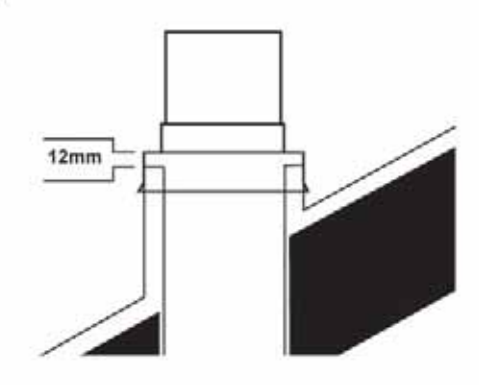

# **Supports for PVC-U pipelines**

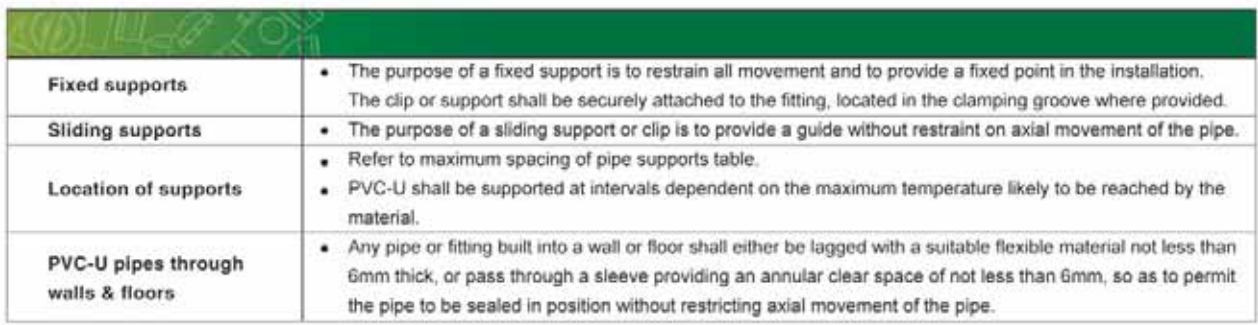

### Maximum spacing of pipe supports for non-pressure pipes AS/NZS 2032:2006

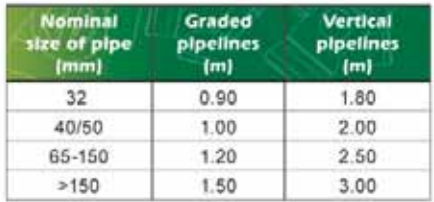

### Testing above ground waste pipes:

The tests, which must be applied, are similar to those specified previously. The only difference is in the preparation of the pipeline for test.

### Preparing the pipeline for test:

Before the procedures outlined previously are observed the pipeline should first be checked for the following:

- . All joints should be inspected to ensure the correct location of the witness mark or groove to the coupling socket.
- Check that seven days minimum has elapsed since the last concrete thrust block or support was cast.
- Check the tightness of all ties and clamps and the correct positioning of PVC-U or felt pads preventing PVC-U pipe from chafing

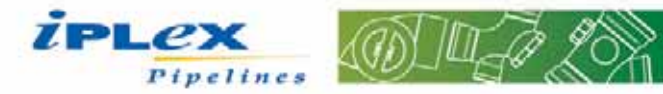

# **5.0 Frequently Asked Questions**

### Can DWV pipe be installed in sunlight?

Yes, DWV pipe and fittings contain UV absorber (TiO2) and can be installed in direct sunlight.

### How deep or shallow can I bury DWV pipe?

Refer to AS/NZS 2566 and AS/NZS 2032.

# What is the flow capacity of the DWV pipe?

Refer Design tools - Hydraulic flow calculator on website (www.iplex.com.au)

### Can I encase DWV pipes in concrete?

Yes, refer to AS/NZS 2032.

### Can I run petrol through the pipe?

Generally not, but refer Design Tools - Chemical resistance chart on website (www.iplex.com.au)

### What dimensions does DWV pipe and fittings come in?

Refer Product properties.

### What pressure do I test to?

Refer to AS/NZS 2032.

### What is a safe span if installed above the ground?

Refer to AS/NZS 2032

# Does DWV contain lead?

The manufacture of DWV pipe and fittings use no heavy metal stabilisers.

### Can I earn Green Star credit points with Iplex DWV pipe and fittings?

Yes, Iplex DWV pipe and fittings meet the Best Environmental Performance Standards of the Green Building Council of Australia.

Page 22

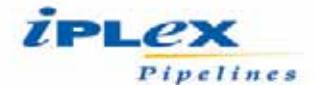

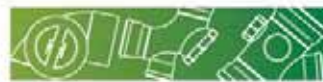

# **6.0 Product Range**

# DWV System - Pipes

# Drain, Waste & Vent Pipe - Solvent weld:

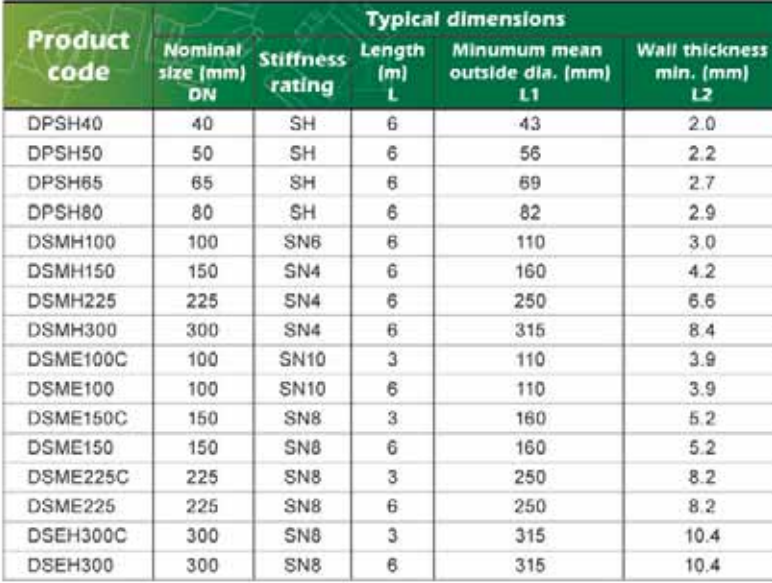

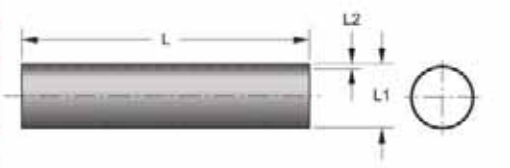

Note:

 $\bullet$  Rating  $SH = Standard$ 

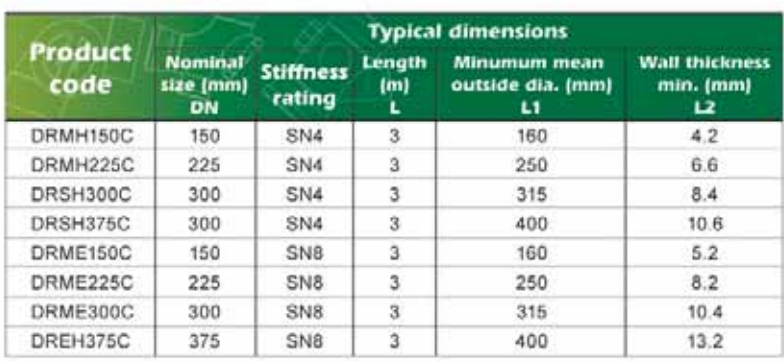

# Drain, Waste & Vent Pipe - Rubber ring:

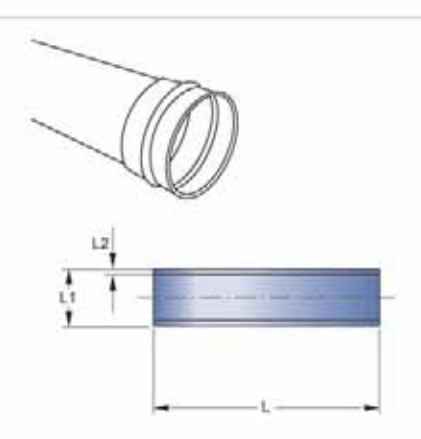

Note:

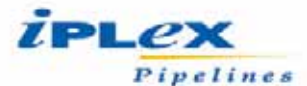

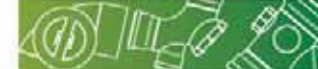

# I.O. Bend F&F:

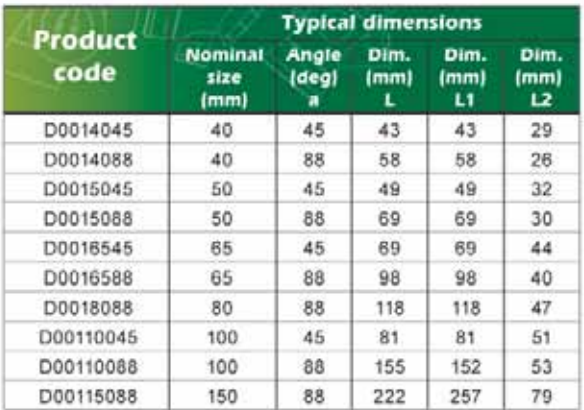

# Plain Bend F&F:

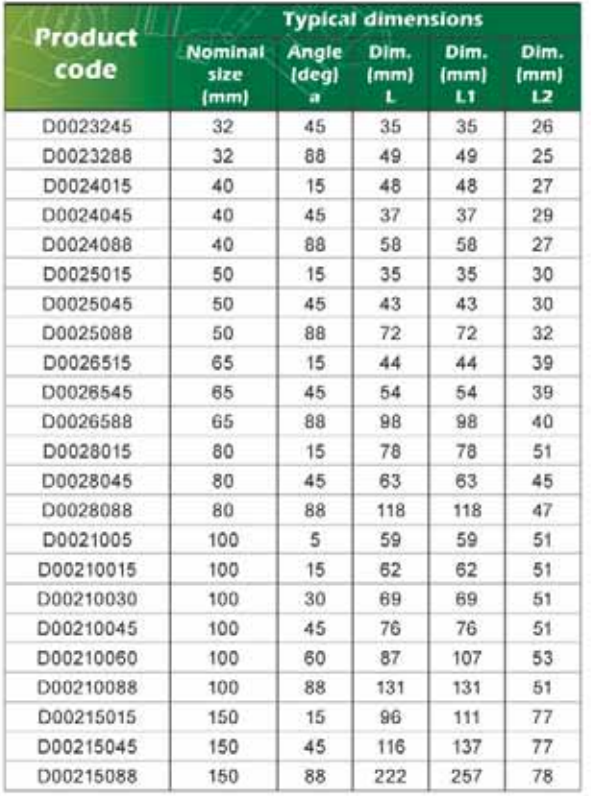

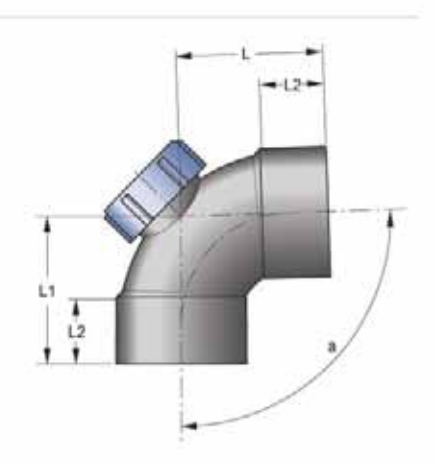

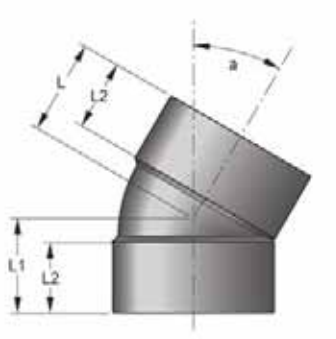

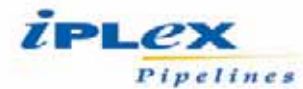

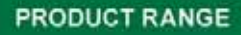

# **Fabricated Bends F&F:**

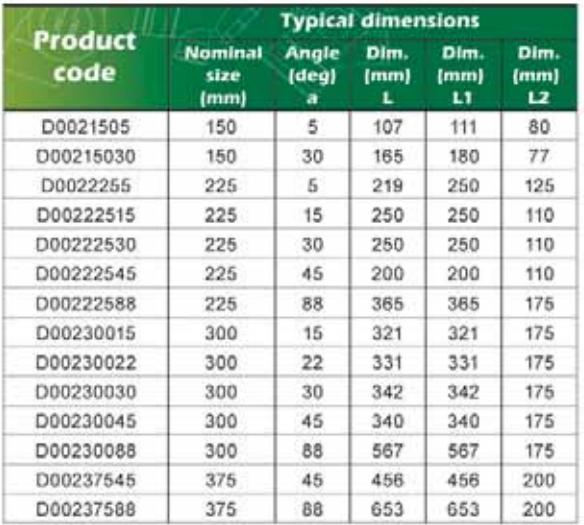

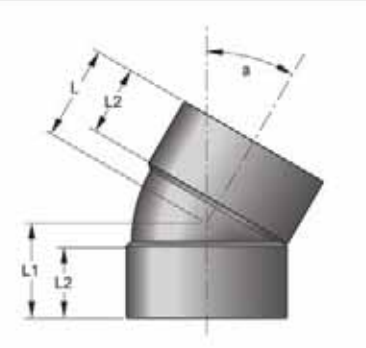

# Plain Bend M&F:

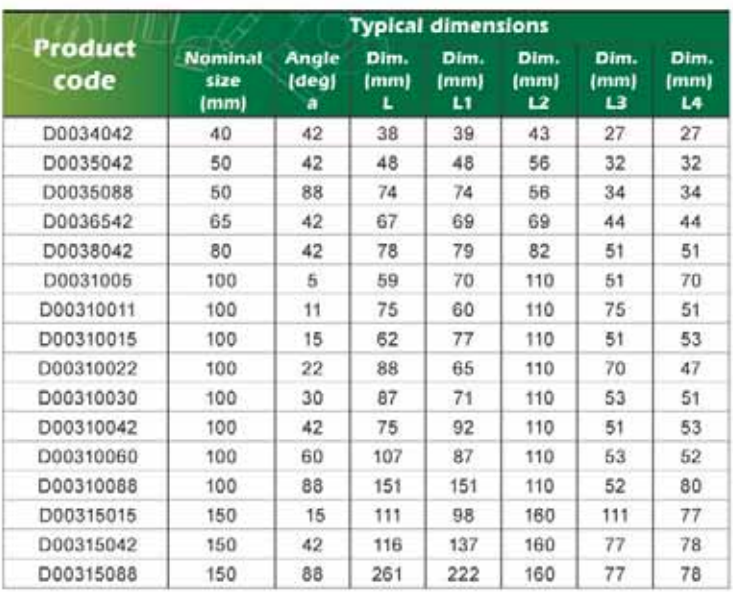

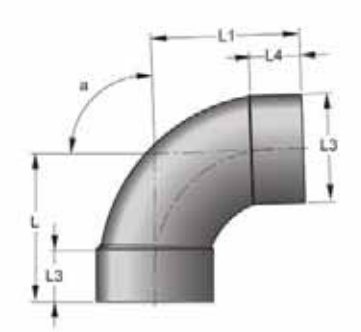

# **Fabricated Bends M&F:**

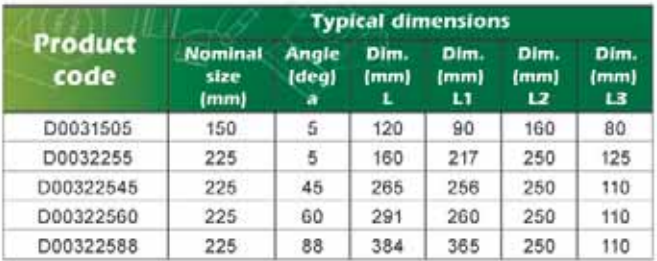

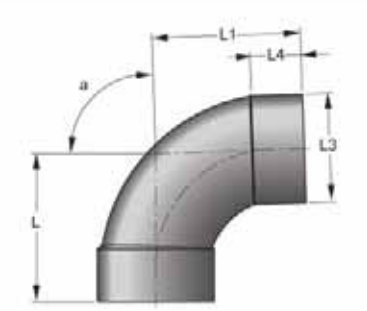

Note:

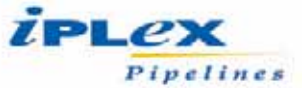

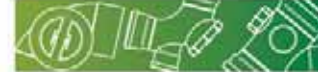

# **Reducing Bend M&F:**

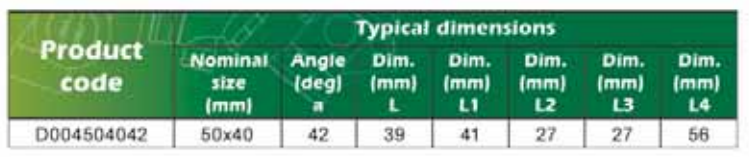

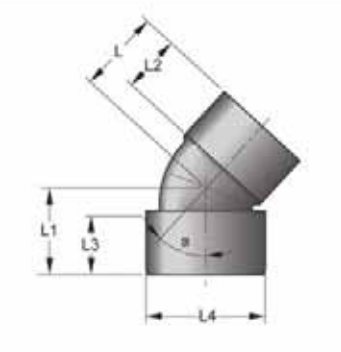

### **Rear Access Bend F&F:**

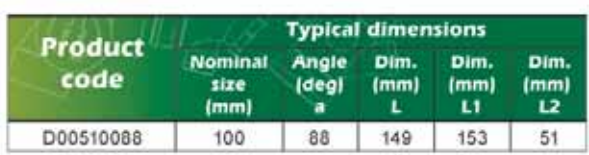

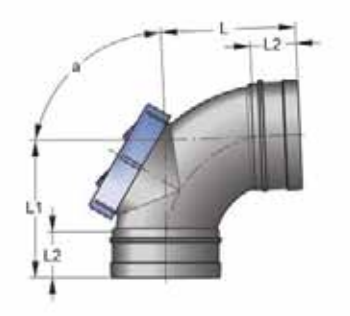

# Vented Access Bend F&F:

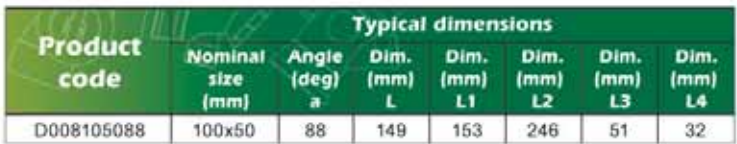

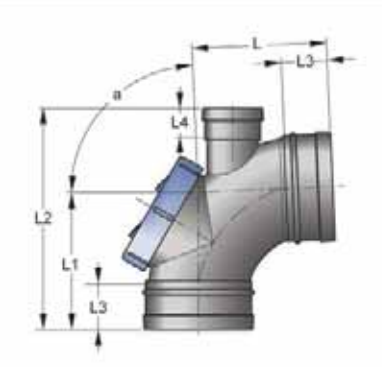

# Side Access Bend F&F:

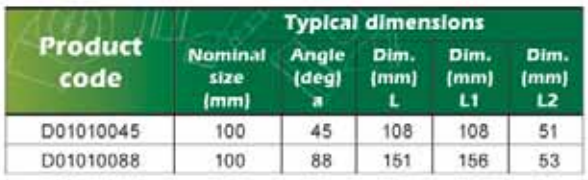

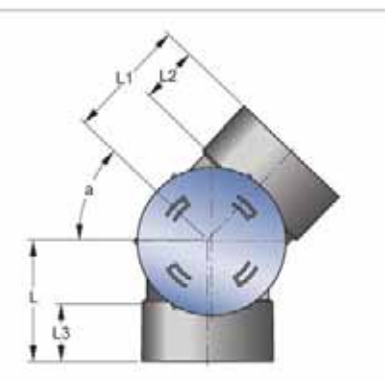

Note:

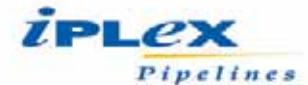

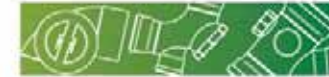

# I.O. Junction F&F Reducing:

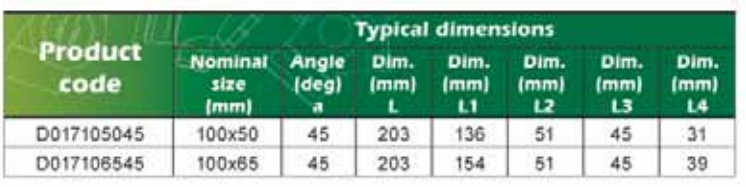

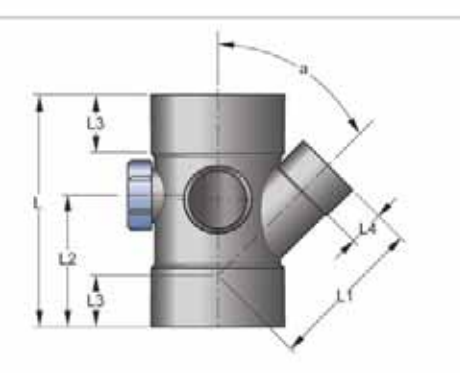

# I.O. Junction F&F:

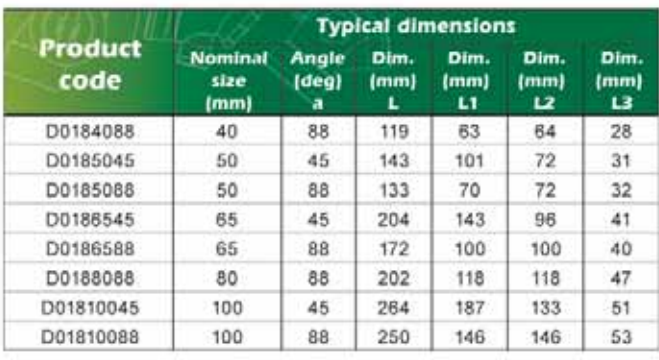

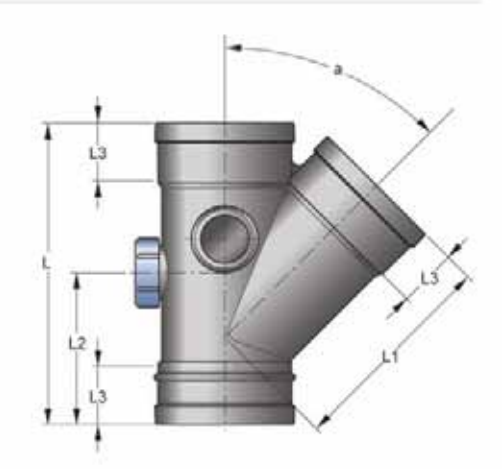

# Side Access Junction F&F left hand:

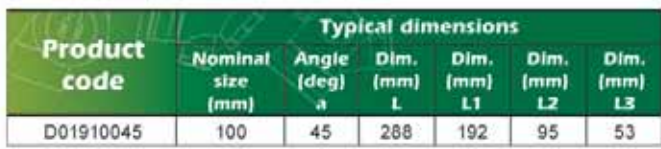

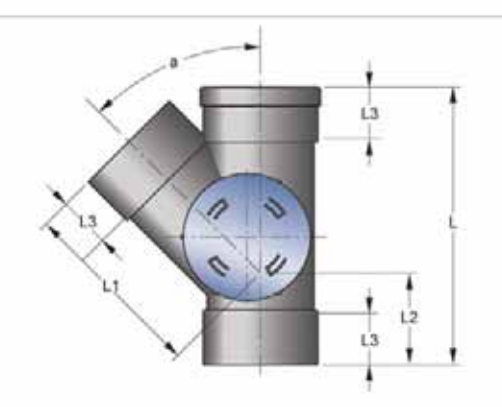

# Side Access Junction F&F right hand:

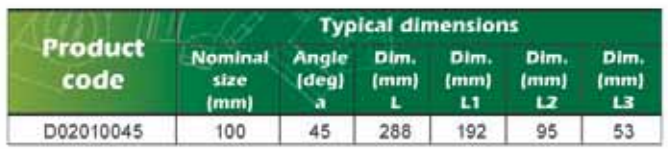

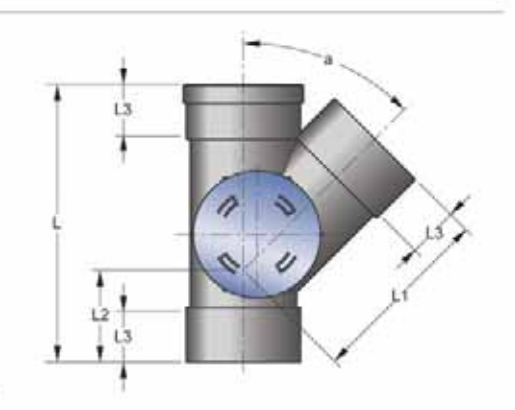

Note:

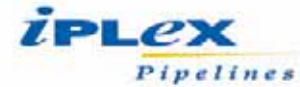

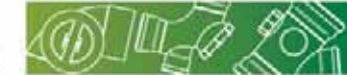

# **Rear Access Junction F&F:**

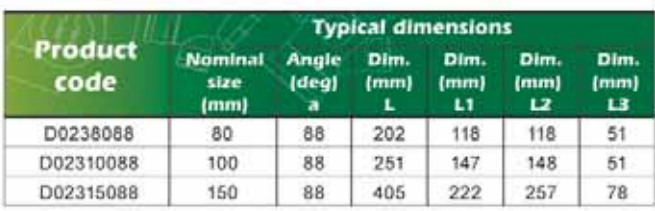

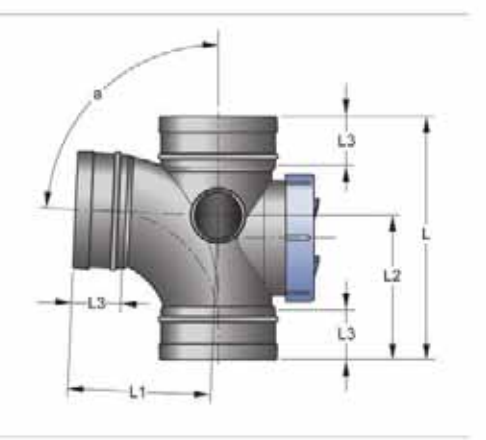

# **Fabricated Access Junctions:**

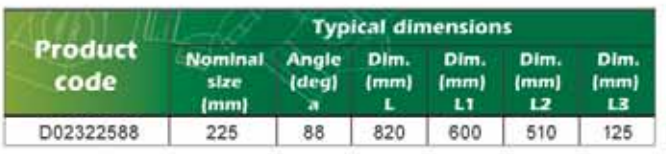

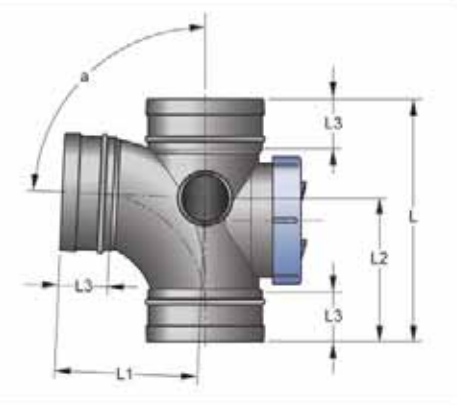

# **Plain Junction F&F:**

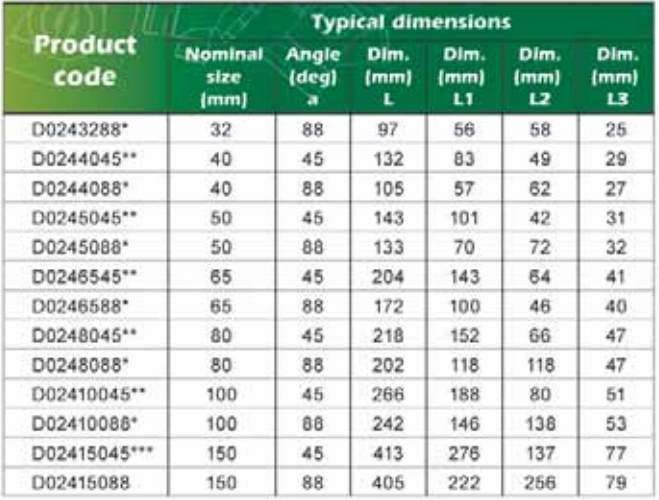

 $\blacksquare$ 

Thread on 1 end only<br>Thread on 1 end and branch<br>Thread on branch only  $\overline{a}$ 

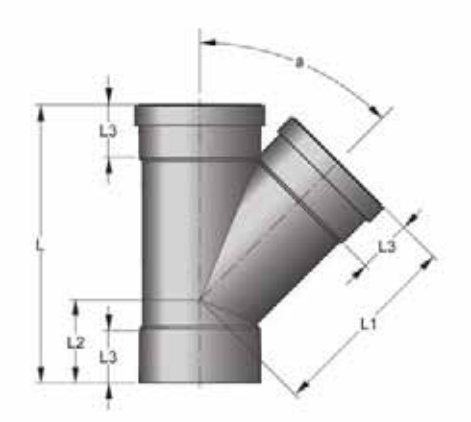

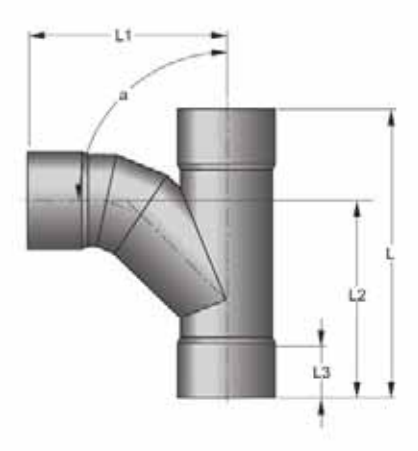

Note:

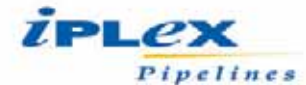

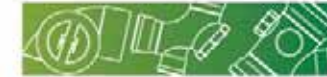

# **Fabricated Junction F&F:**

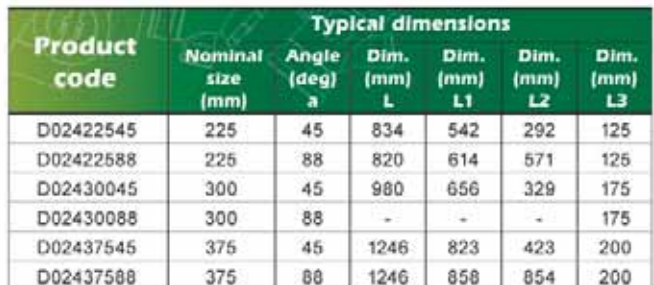

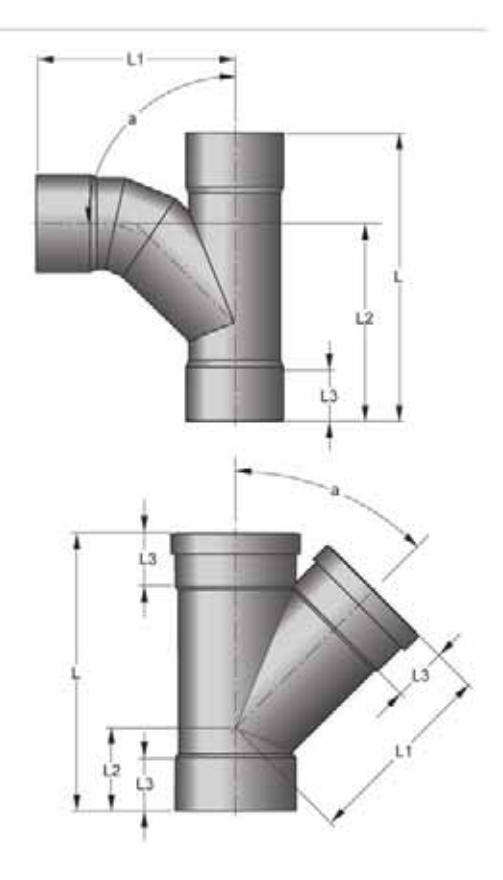

# Plain Junction F&F Reducing:

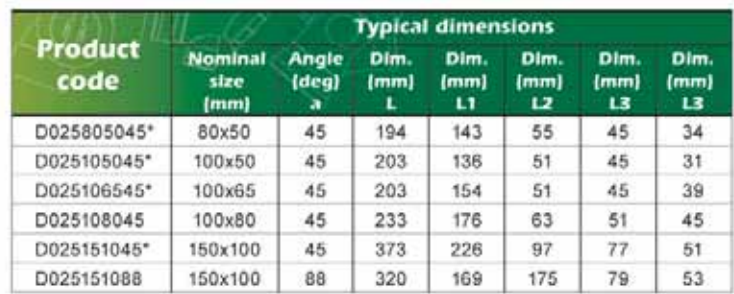

\* Thread on branch only

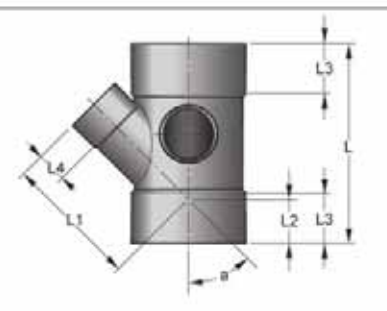

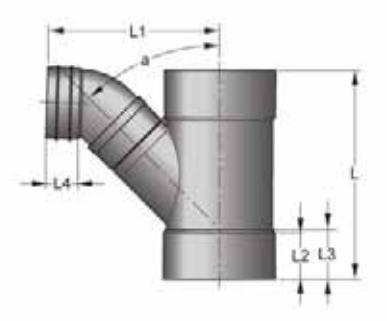

Note:

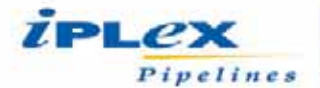

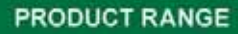

# **Fabricated Junctions F&F Reducing:**

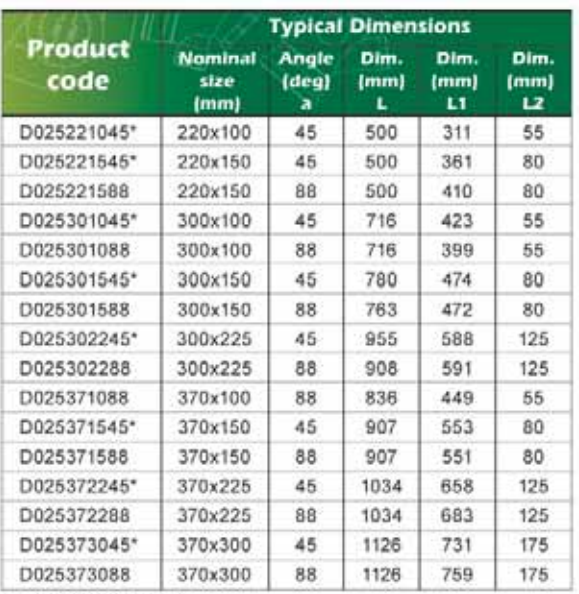

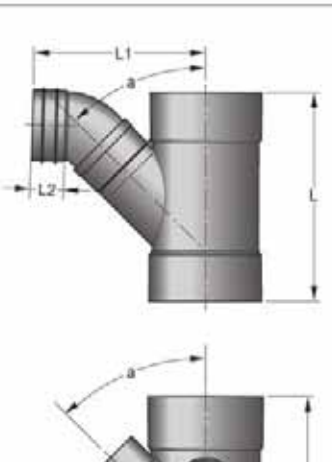

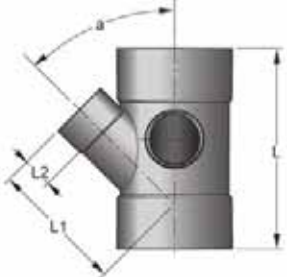

\* Thread on branch only

# **Plain Junction M&F:**

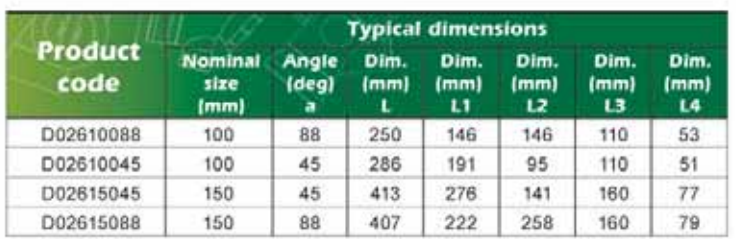

# **Plain Junction M&F Reducing:**

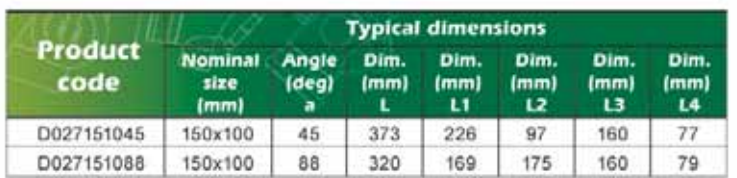

# **Access Double Junction F&F:**

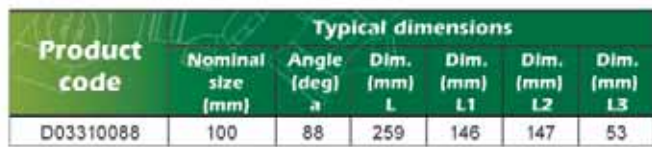

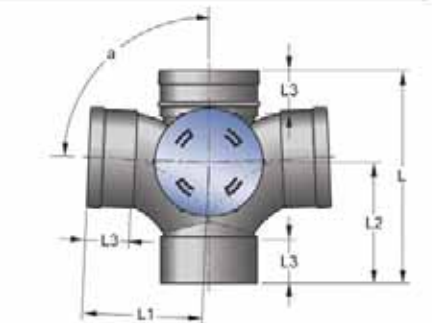

Note:

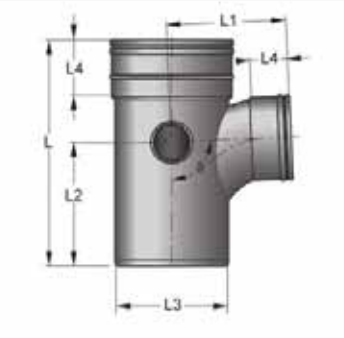

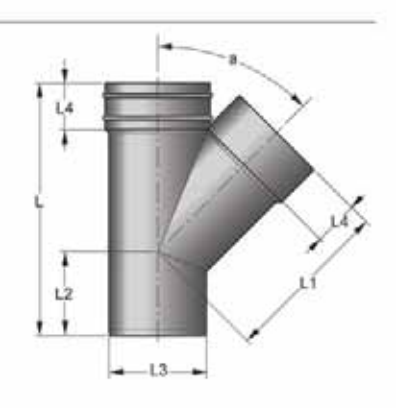

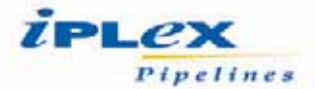

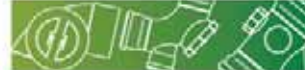

# Plain Double Junction F&F:

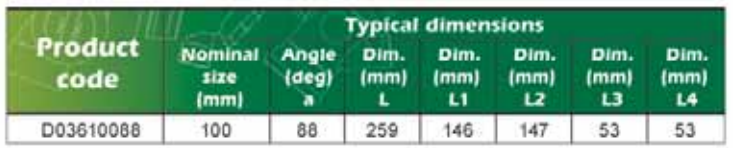

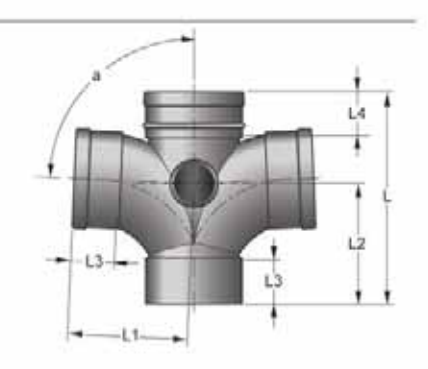

# Double Riser Junction 45 M&F:

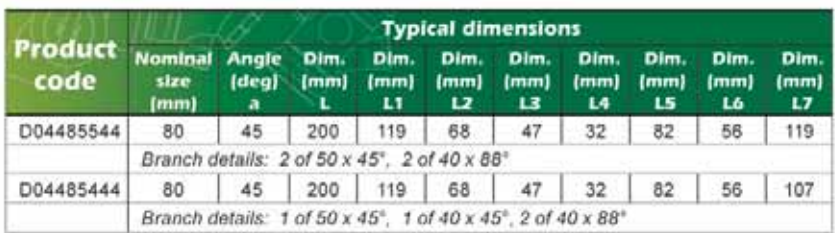

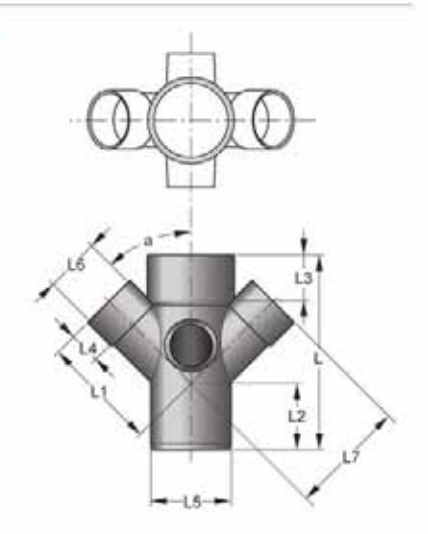

## Riser Junction 45 M&F:

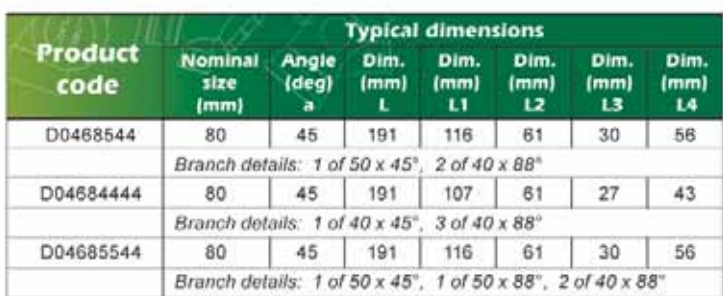

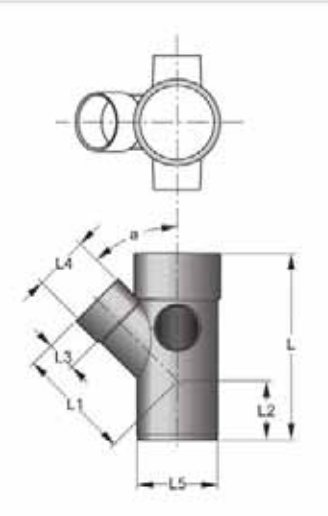

Note:

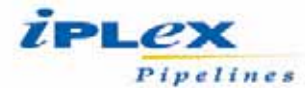

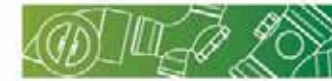

# Four way Riser 88 M&F:

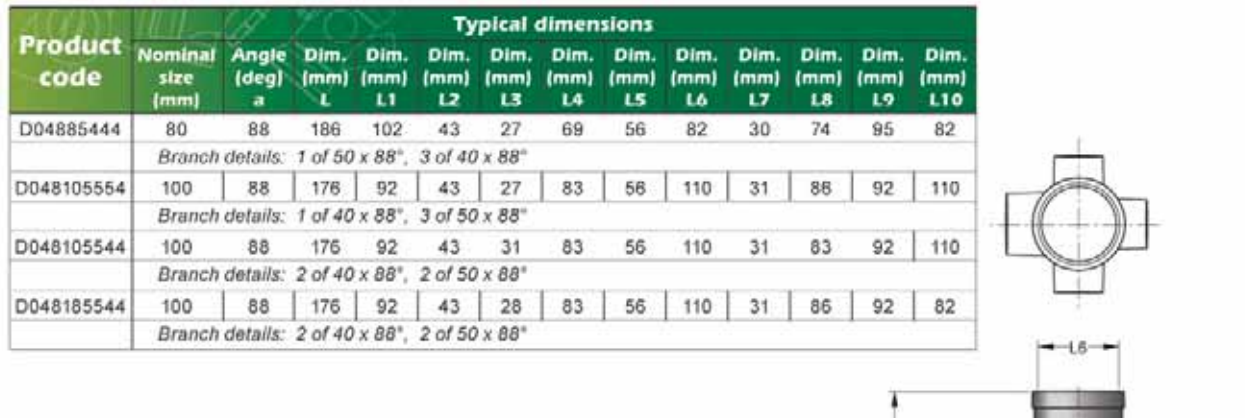

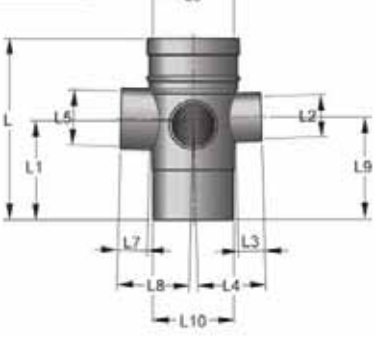

# Clamp on Boss:

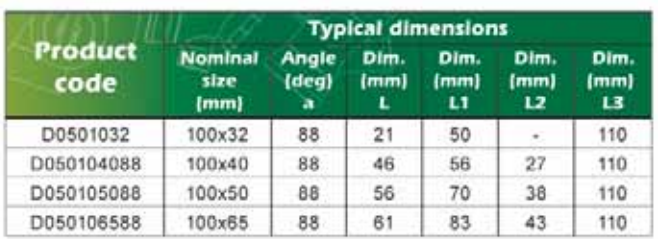

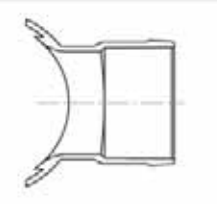

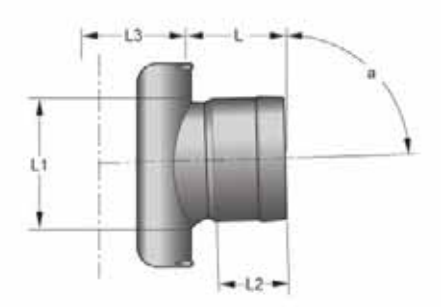

# **Fabricated Clamp on Boss:**

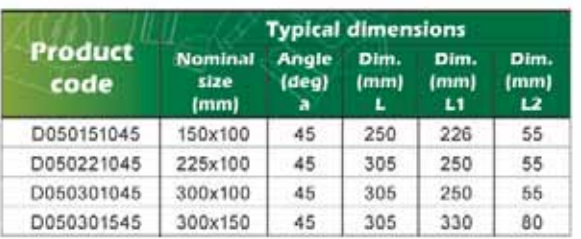

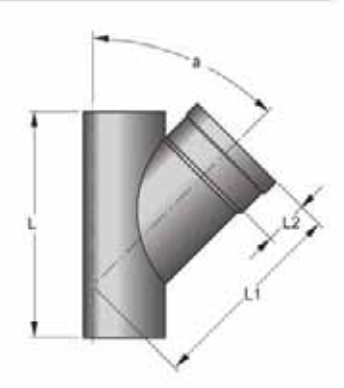

Note:

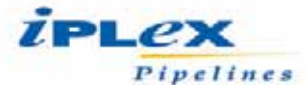

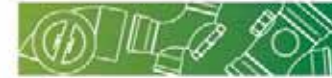

# **Inspection Test Opening F&F:**

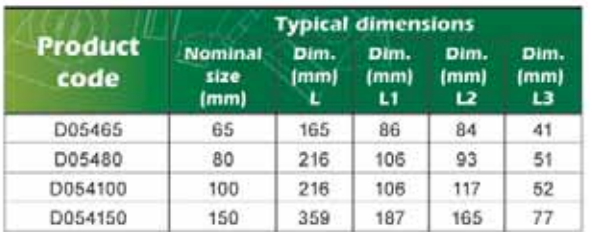

# **Inspection Opening & Expansion Adaptor:**

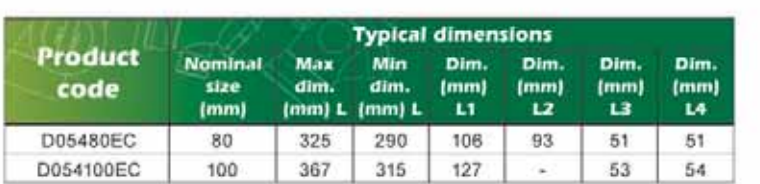

\* 80mm allows for 35mm expansion<br>\* 100mm allows for 50mm expansion

# **Fabricated Inspection Opening F&F:**

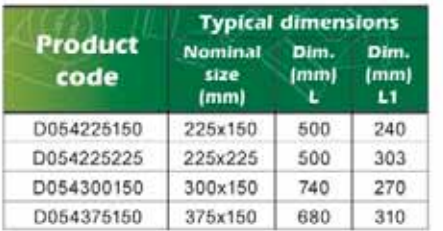

# **Inspection Opening M&F:**

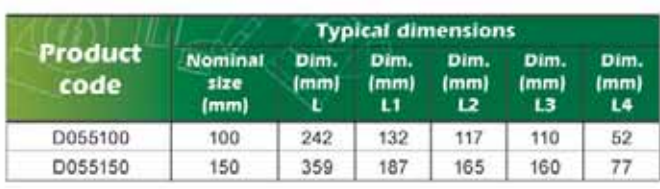

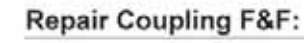

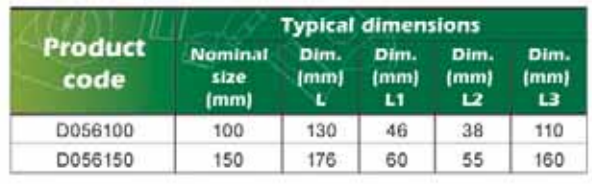

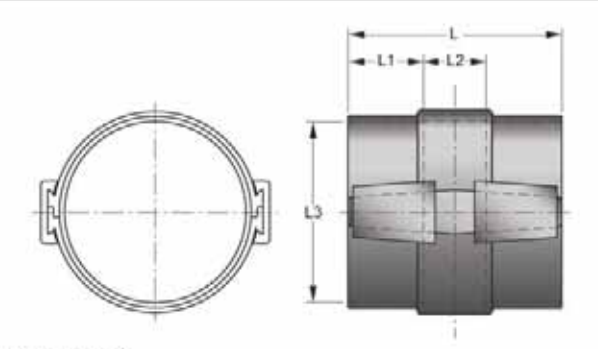

Note:

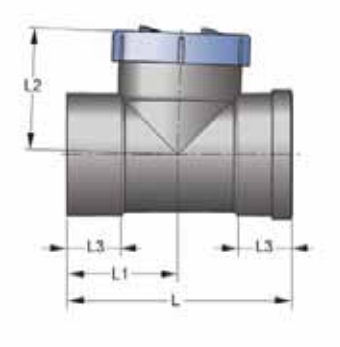

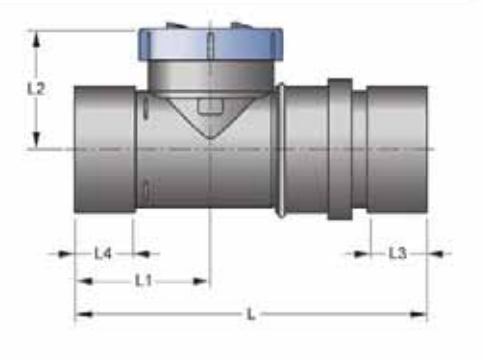

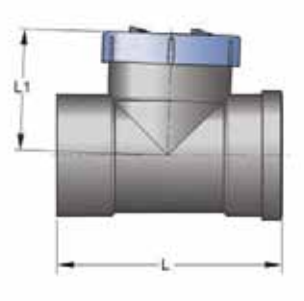

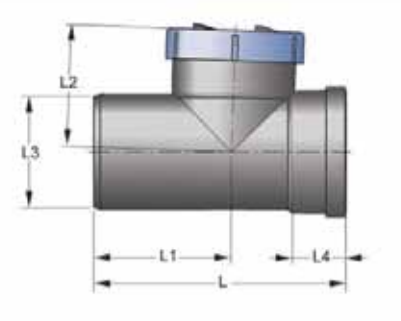

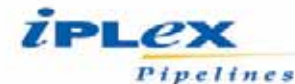

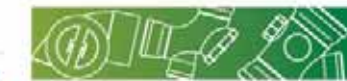

# **Plain Coupling:**

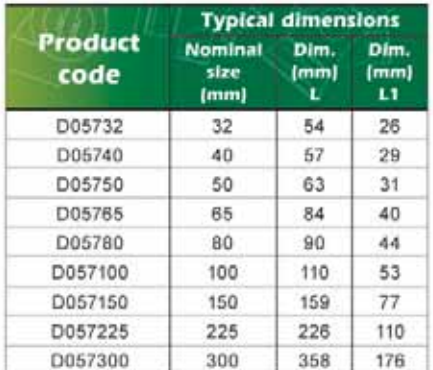

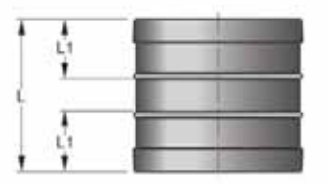

# **Fabricated Coupling:**

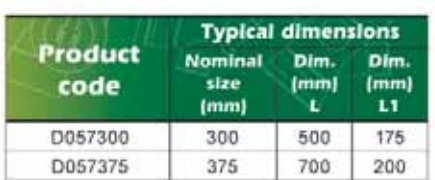

# **Access Coupling:**

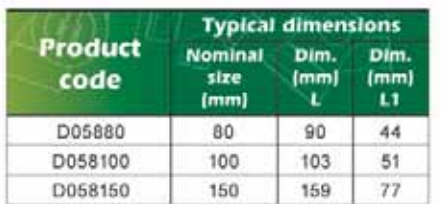

# **Expansion Coupling Assembly F&F:**

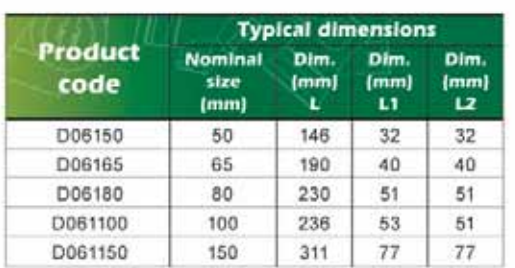

# **Double Expansion Coupling Assembly F&F:**

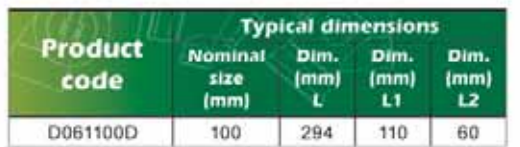

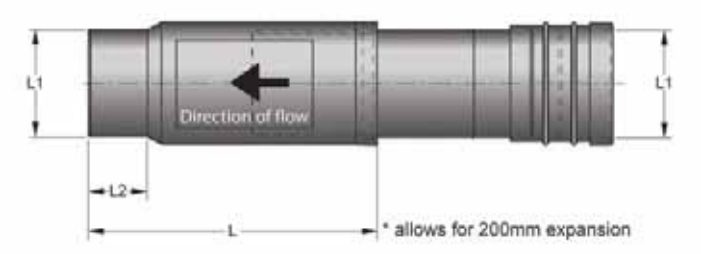

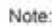

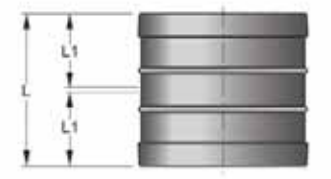

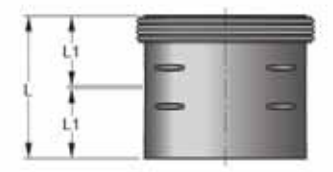

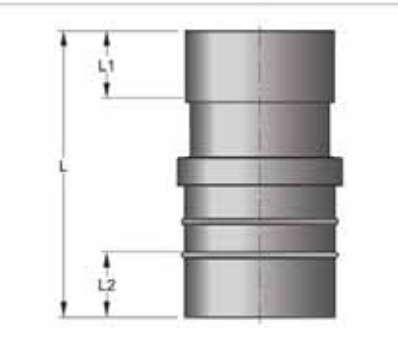

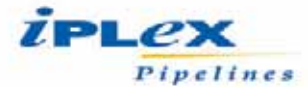

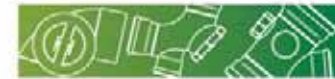

# **Expansion Coupling F&F:**

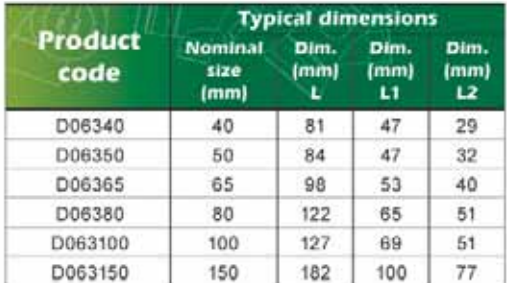

# L'I ΰż

# Slip Rehab Coupling:

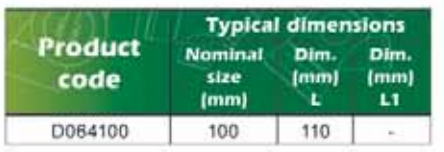

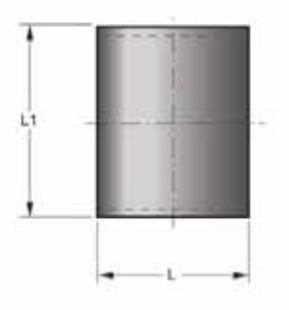

Thread-

# Male Iron Coupling:

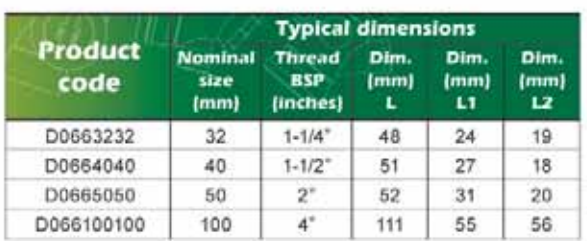

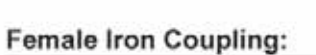

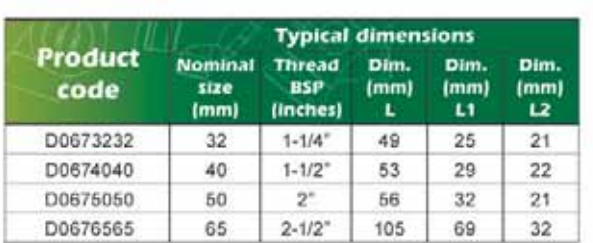

# Male Iron Adaptor:

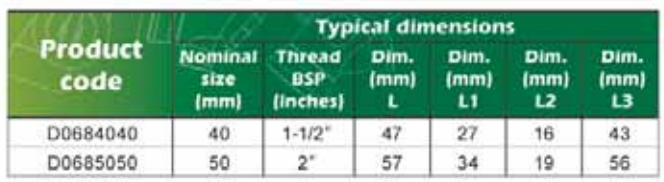

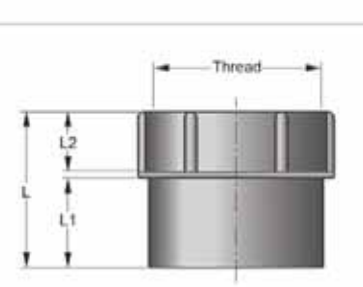

İ

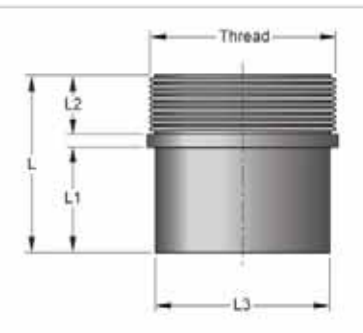

Note:

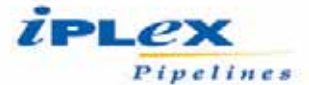

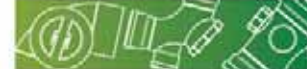

# Female Iron Adaptor:

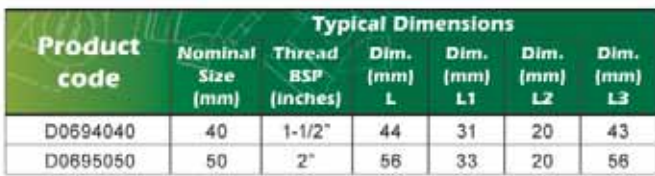

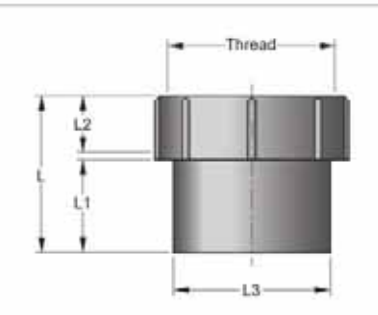

# Cap & Lining Male Spigot:

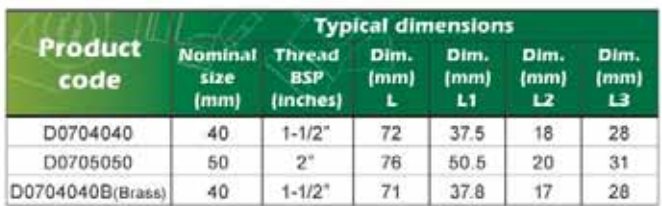

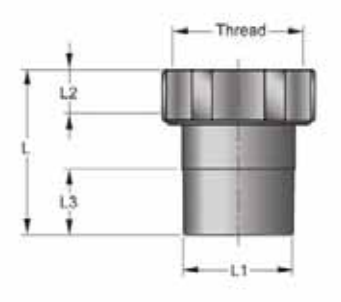

# Cap & Lining Female Socket:

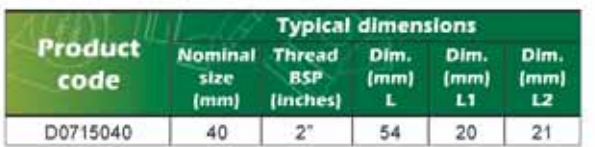

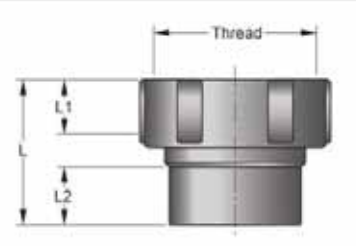

# **Level Invert Taper:**

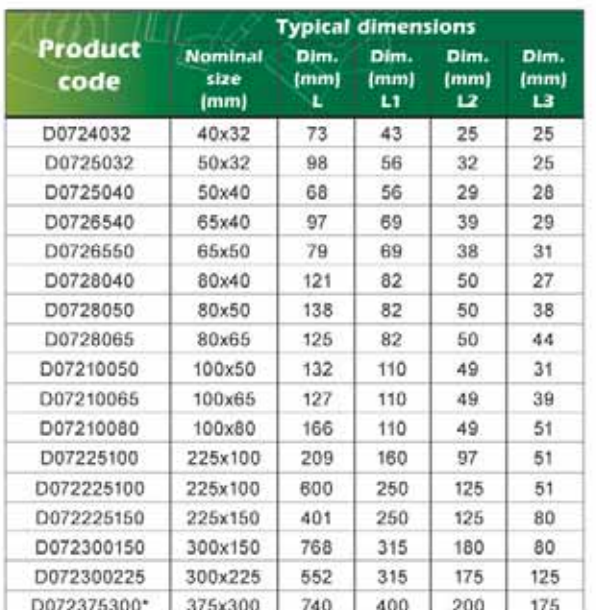

Note: \*Fabricated item

Note:

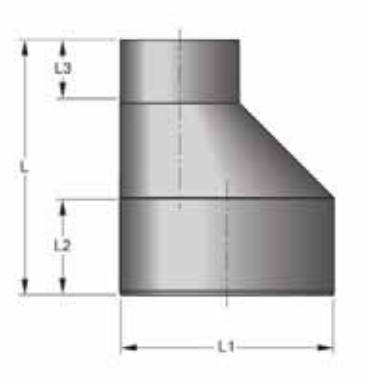

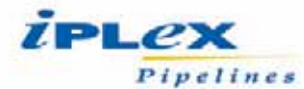

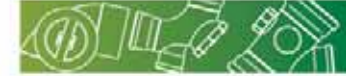

# **Socket Reducer:**

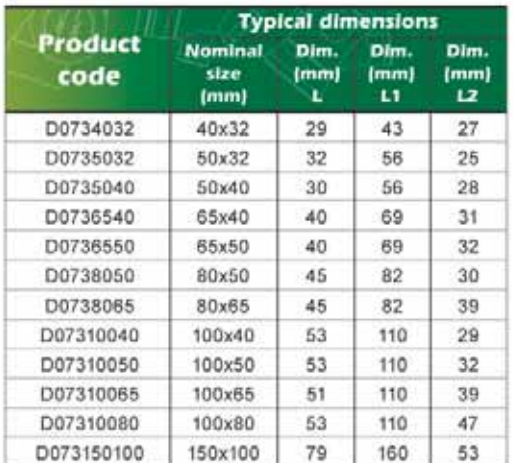

# **Weathering Apron:**

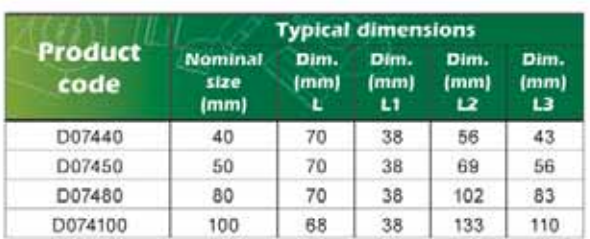

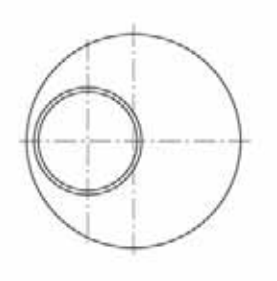

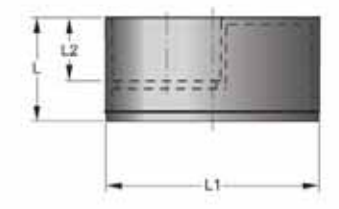

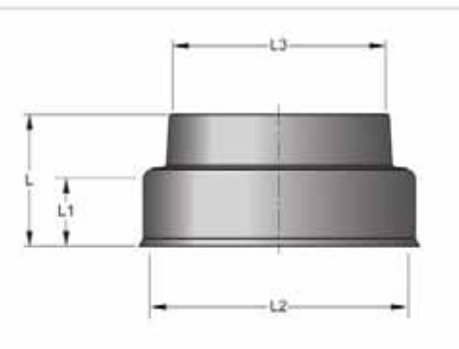

# Safe Waste Tray:

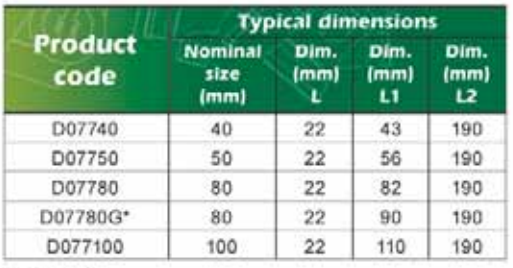

\* Grate size

# Floor Flange:

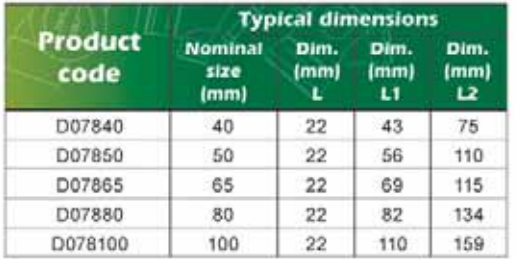

Ú.  $\overline{2}$ 

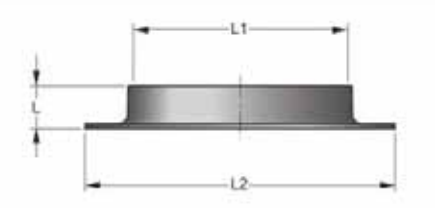

Note:

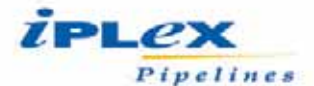

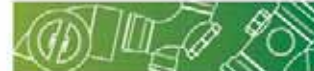

# Vent Cowl:

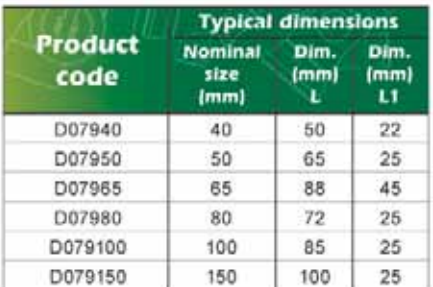

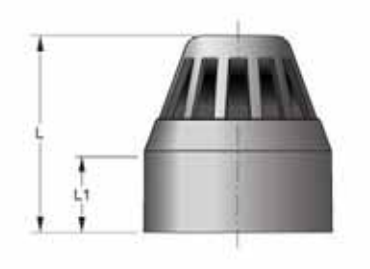

# Vent Cowl (Insect proof):

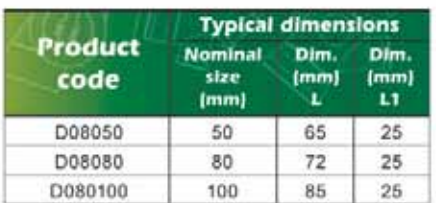

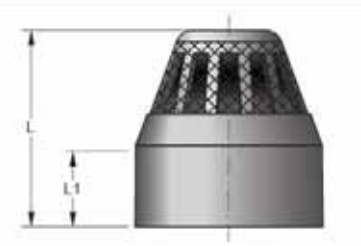

# **Disconnector Trap Fixed:**

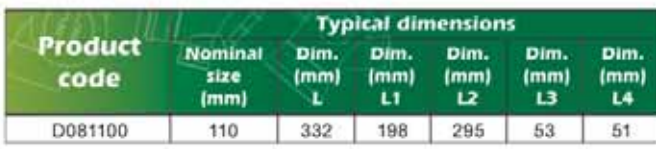

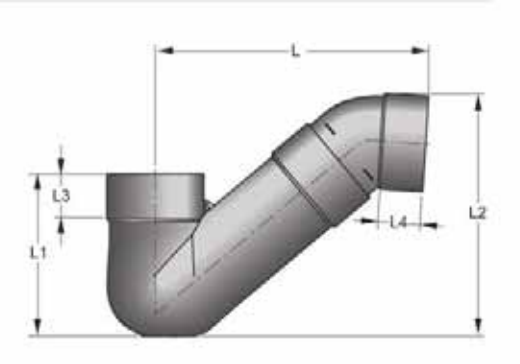

# **Fabricated Disconnector Trap Fixed:**

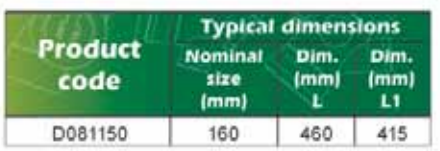

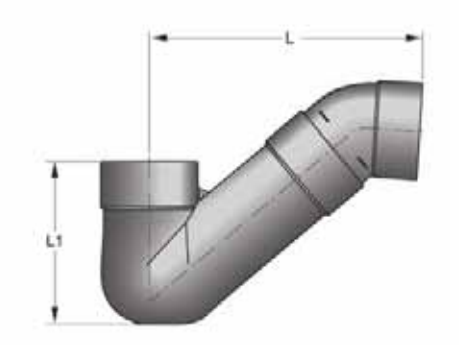

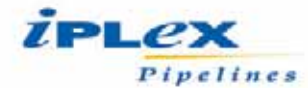

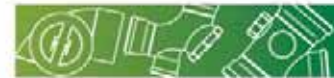

# Adjustable Disconnector Trap F&F:

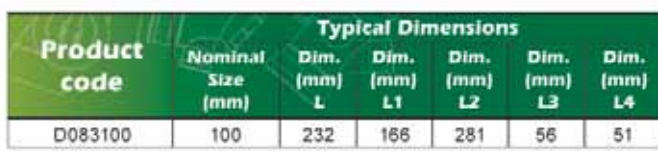

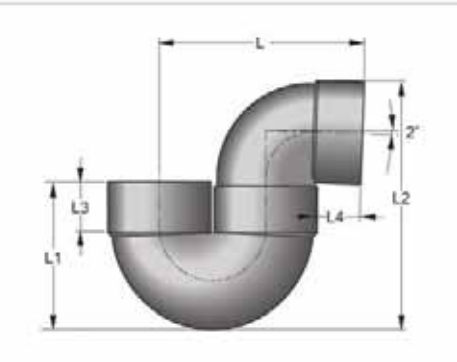

# Adjustable F/W Gully P Trap:

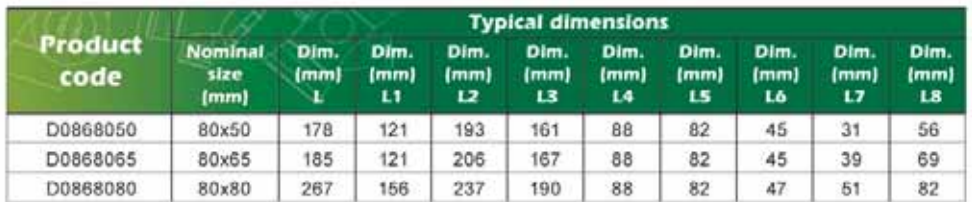

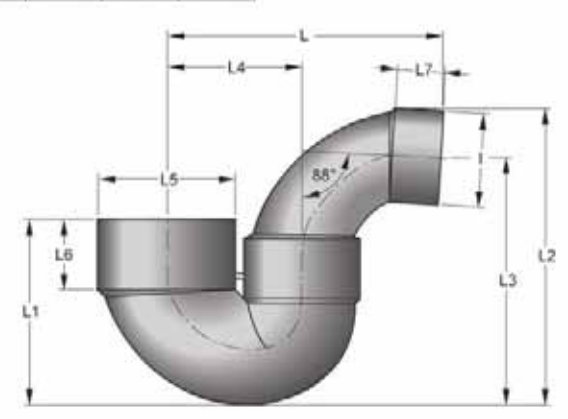

# **Boundary Trap:**

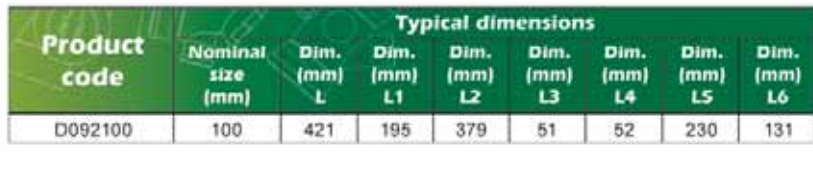

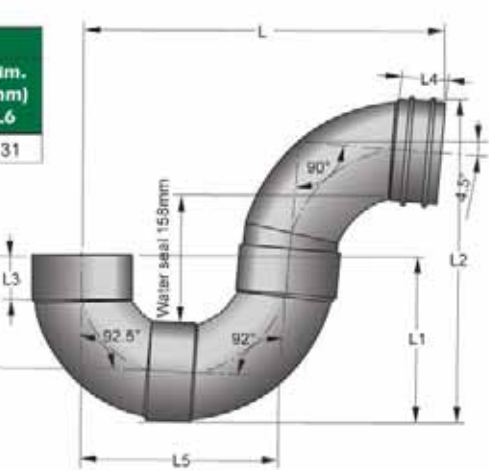

Note:

. All dimensions, mass & volume are approximate only. If critical contact Iplex Pipelines.

LG

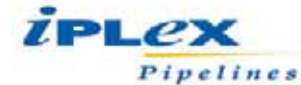

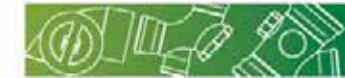

# **Diamond Grate:**

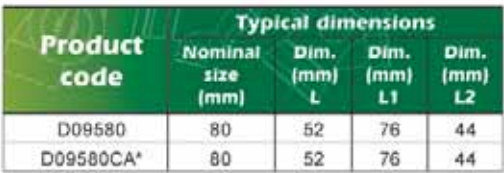

\*Chrome Plate A.B.S.

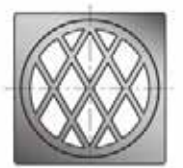

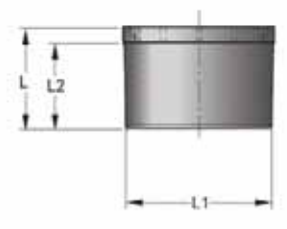

# Male Pan Collar:

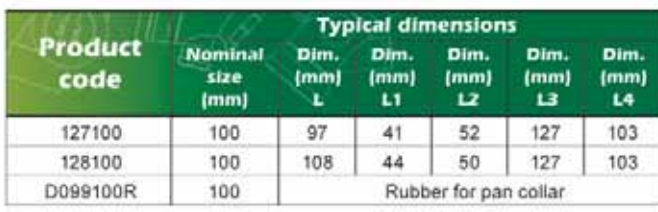

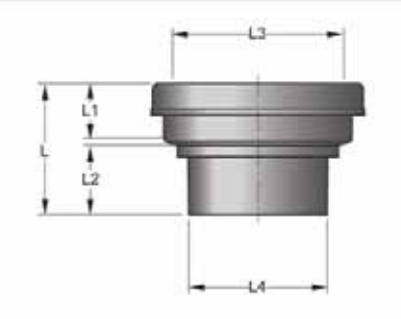

# Female Pan Collar:

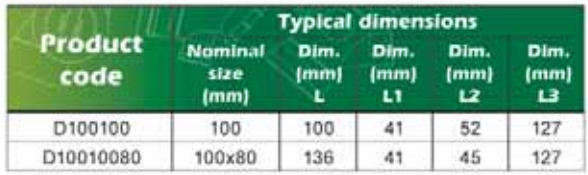

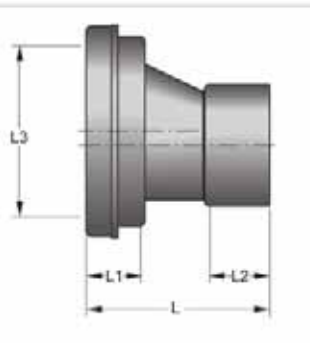

# Pan Connector Bend:

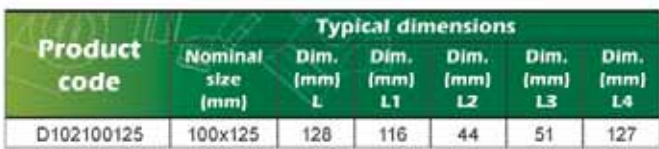

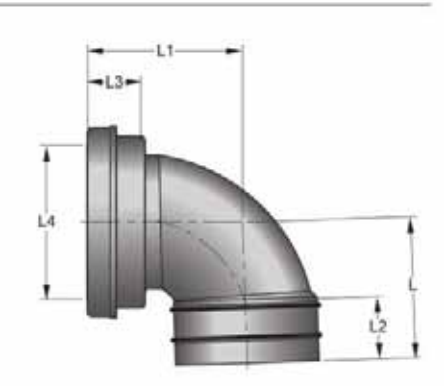

Note:

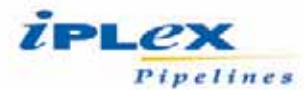

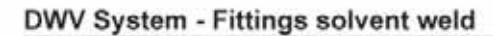

# Push on Cap:

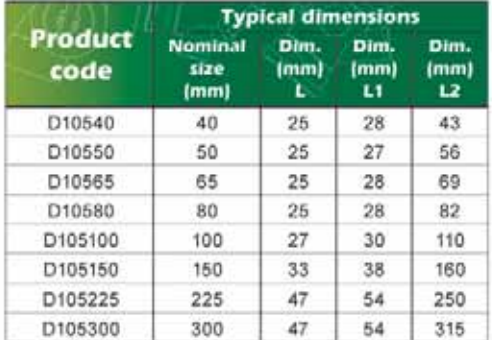

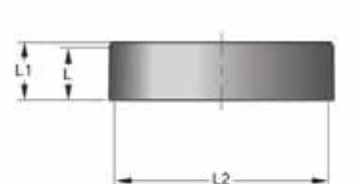

# **Fabricated Push on Cap:**

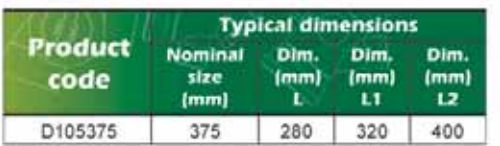

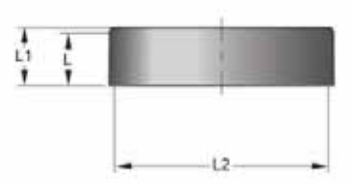

# **Bolted Trap Screw:**

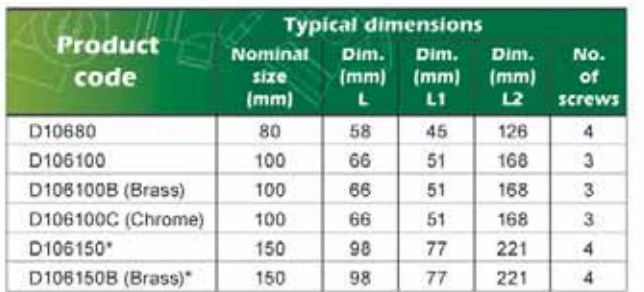

80mm

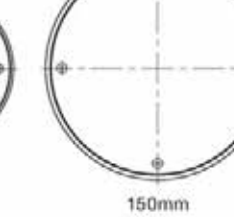

 $100mm$ 

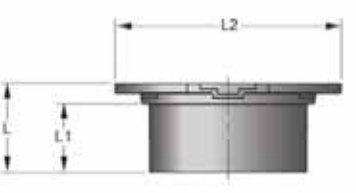

# **Threaded Access Cap:**

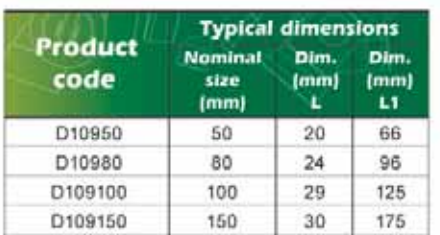

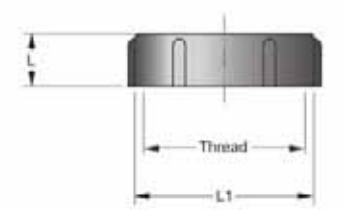

Note:

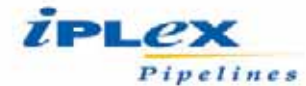

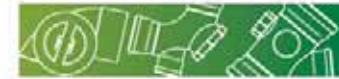

# Bend with Grate 88 degree:

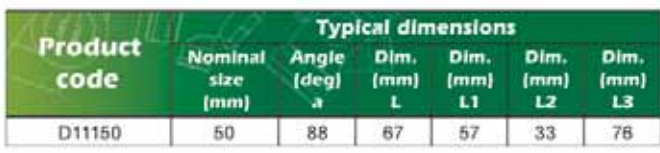

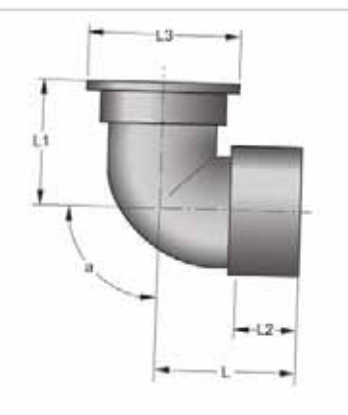

# Flap Valve:

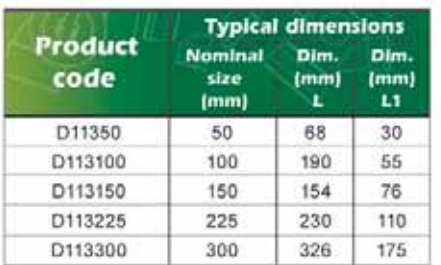

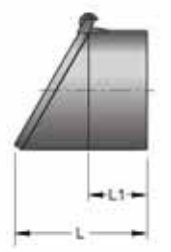

# **Shower Riser:**

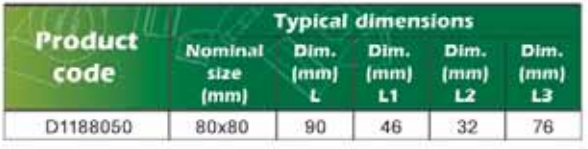

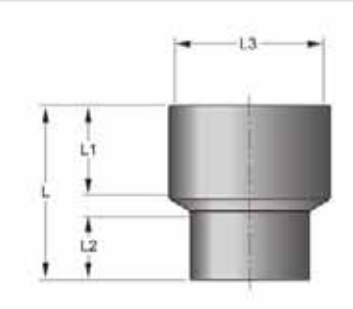

# **Pipe Reducer:**

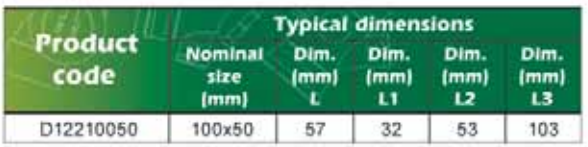

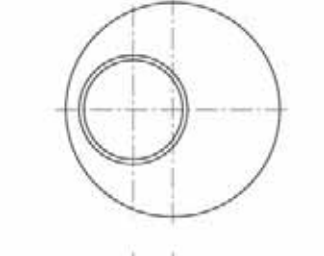

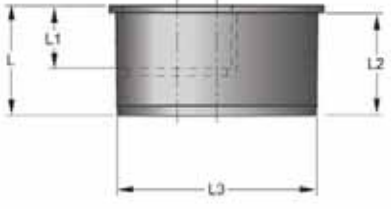

Note:

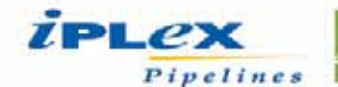

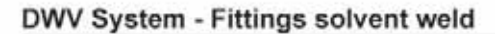

# Copper to PVC Adaptor (Rubber ring joint):

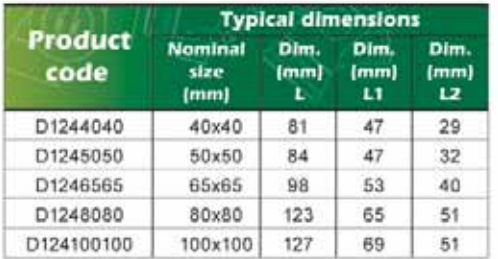

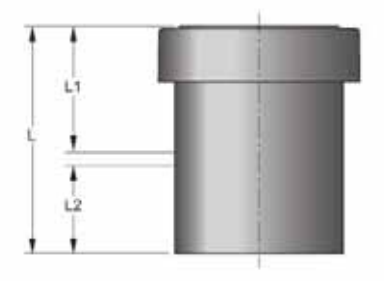

# Short DT Grate:

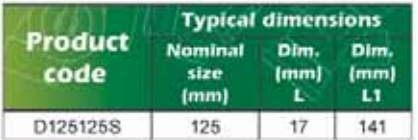

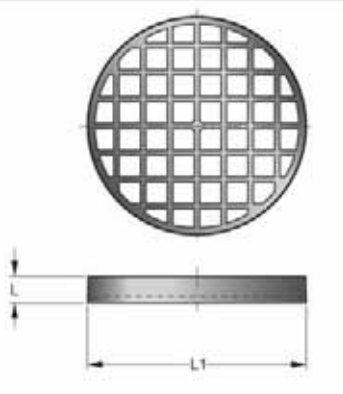

# Dome Grate:

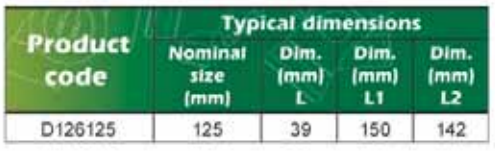

# Pop-up Grate:

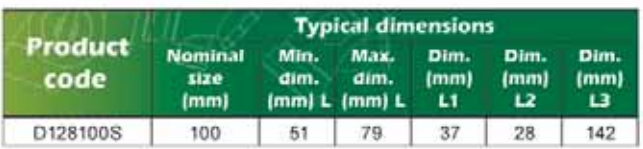

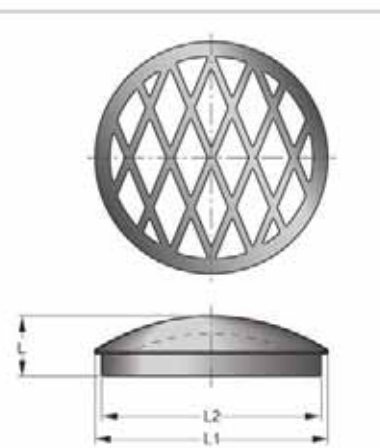

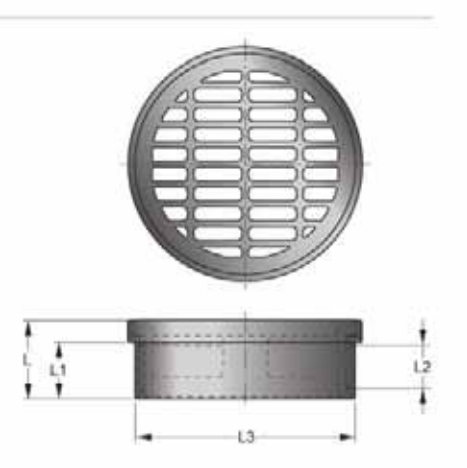

Note:

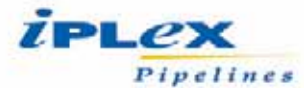

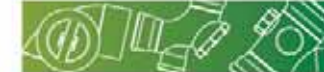

# **Finishing Collar:**

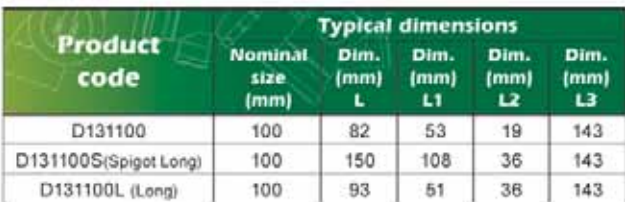

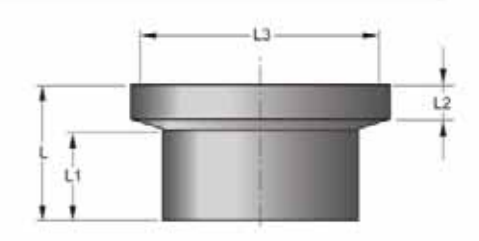

# **Earthernware Spigot Adaptor:**

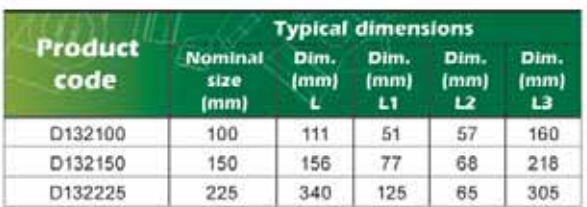

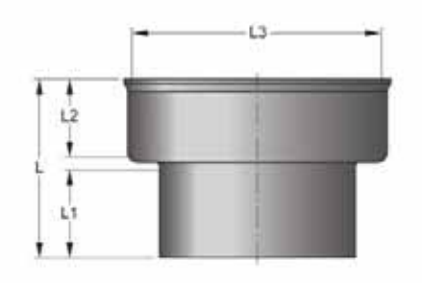

# **Wall Sleeve:**

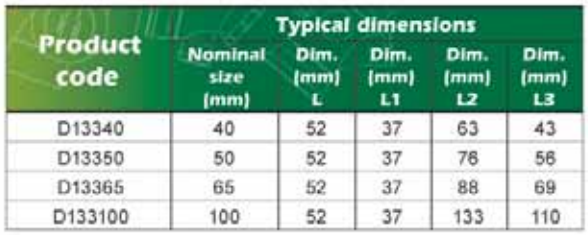

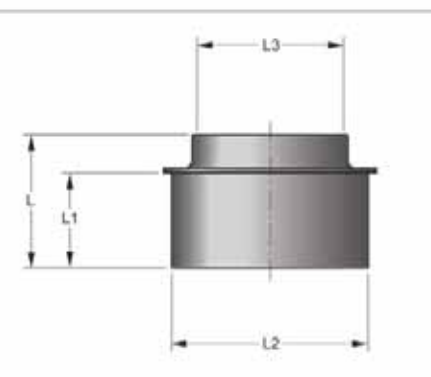

Note:

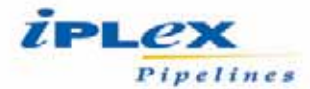

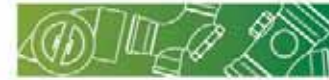

# **DWV Adaptor Earthernware Socket:**

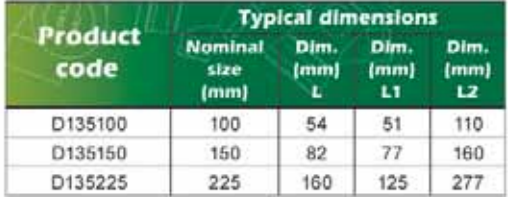

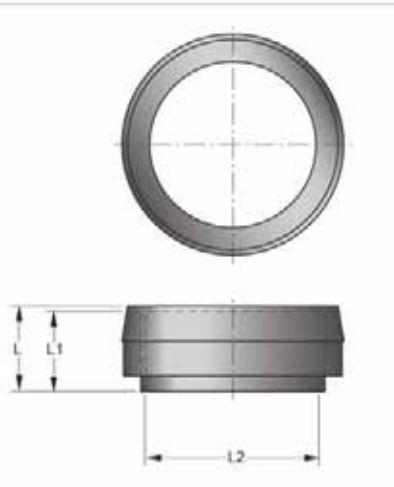

# **Adjustable Bath Connector:**

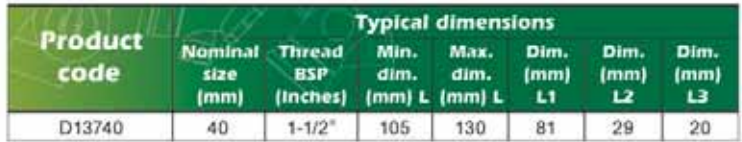

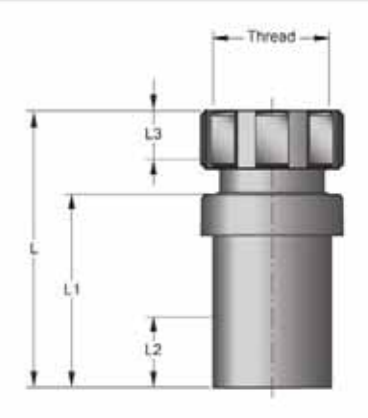

# **Squash Top Assembly (Fabricated):**

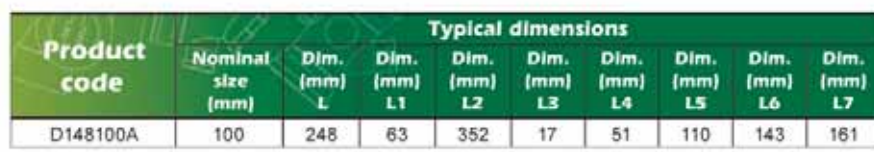

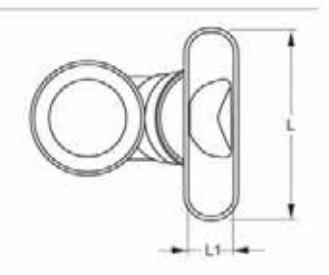

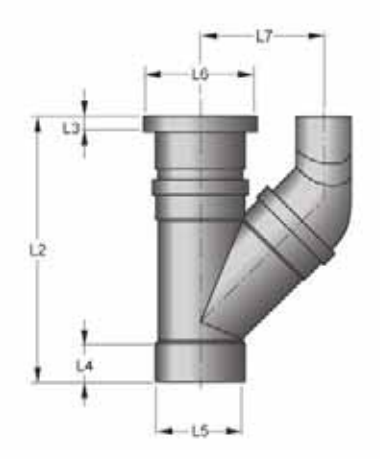

Note:

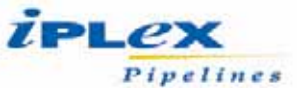

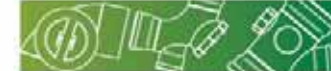

# Squash Top Kit (Fabricated):

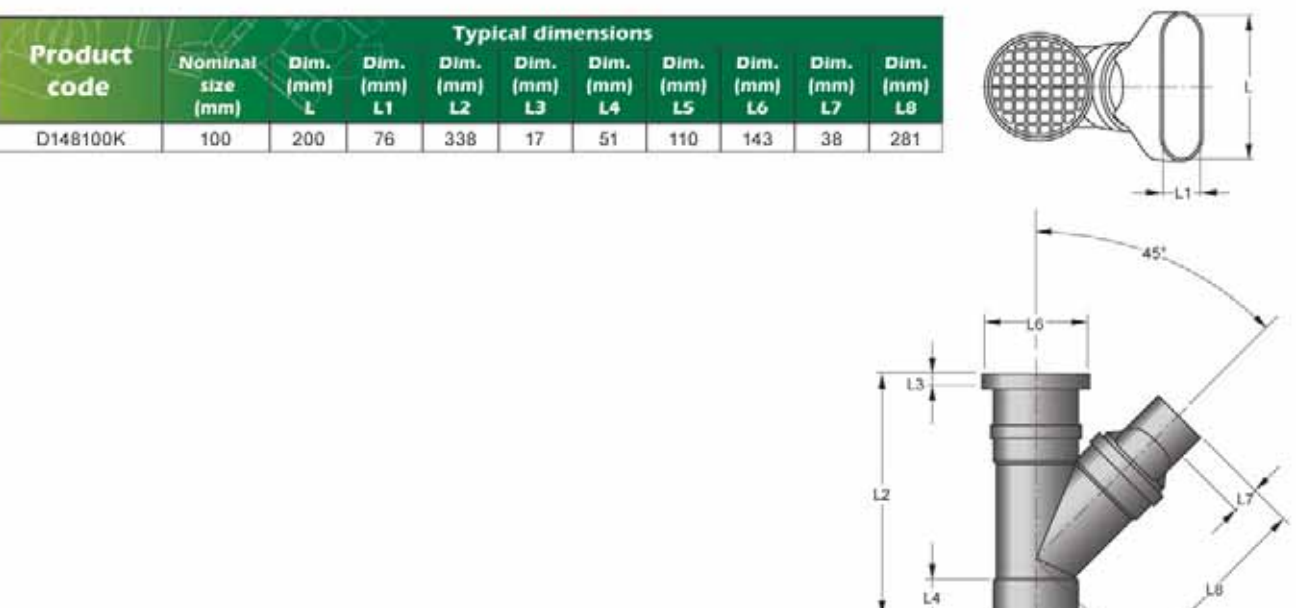

# **Squash Slope Top (Fabricated):**

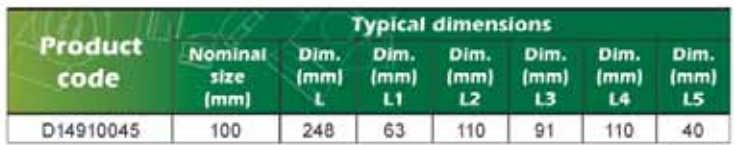

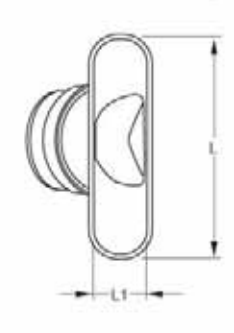

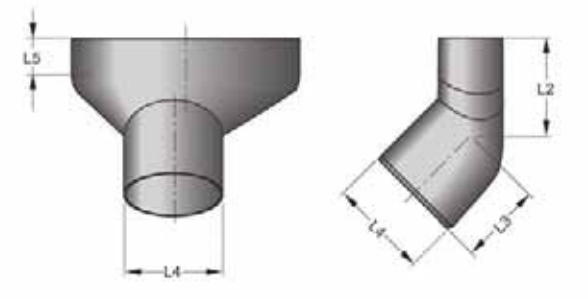

ì

 $15 -$ 

Note:

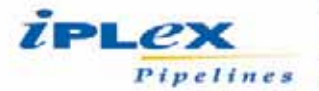

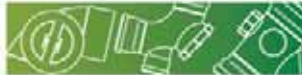

# Inlet Level (Fabricated):

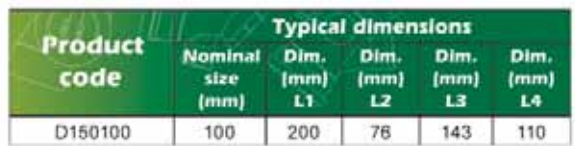

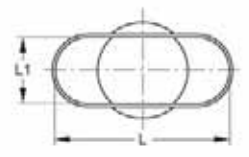

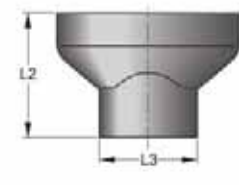

# Single Inlet Level Kit (Fabricated):

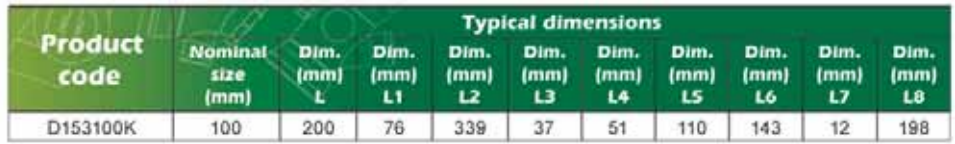

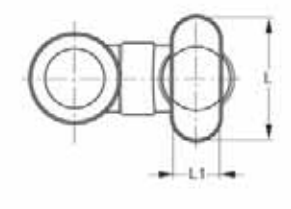

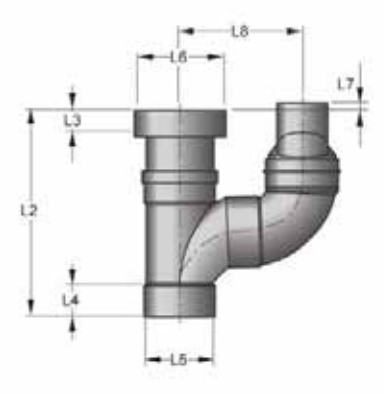

# Double Inlet Level Kit (Fabricated):

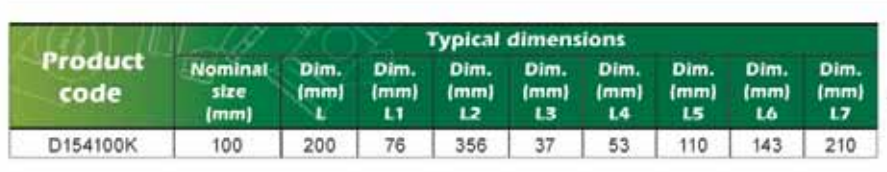

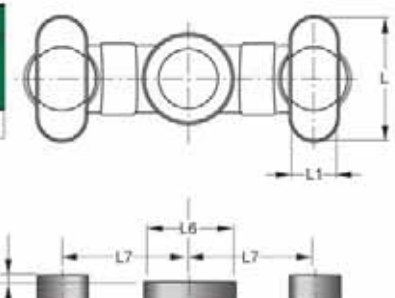

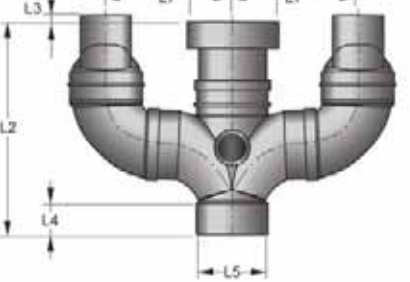

Note:

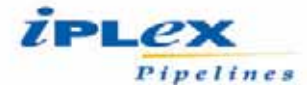

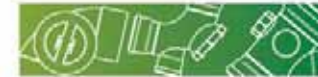

# IP Boundary (Fabricated):

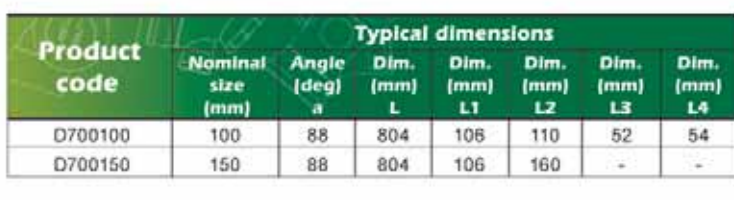

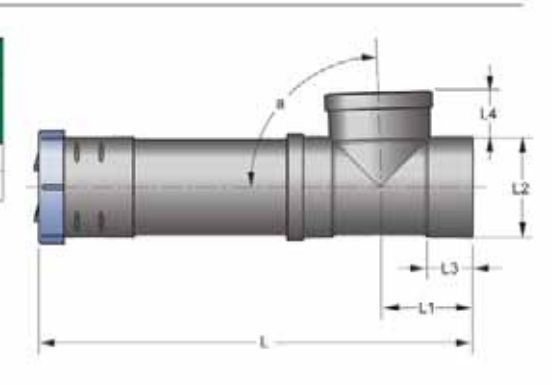

# Silt Trap (Fabricated):

![](_page_50_Picture_45.jpeg)

![](_page_50_Figure_9.jpeg)

# Reflux Valve (Fabricated):

![](_page_50_Picture_46.jpeg)

![](_page_50_Figure_12.jpeg)

Note:

![](_page_51_Picture_0.jpeg)

![](_page_51_Picture_1.jpeg)

# **BCC Overflow Relief (Fabricated):**

![](_page_51_Picture_24.jpeg)

Note:

![](_page_52_Picture_1.jpeg)

# Bend F&F - 2RRJ:

![](_page_52_Picture_38.jpeg)

# Bend M&F - 1RRJ:

![](_page_52_Picture_39.jpeg)

# ú2

![](_page_52_Figure_8.jpeg)

# Junction F&F - 3RRJ:

![](_page_52_Picture_40.jpeg)

Note:

![](_page_52_Figure_13.jpeg)

![](_page_53_Picture_1.jpeg)

![](_page_53_Picture_2.jpeg)

# Reducing Junction F&F - 3RRJ:

![](_page_53_Picture_36.jpeg)

![](_page_53_Figure_6.jpeg)

# Junction M&F - 2RRJ:

![](_page_53_Picture_37.jpeg)

![](_page_53_Picture_9.jpeg)

# Reducing Junction M&F - 2RRJ:

![](_page_53_Picture_38.jpeg)

![](_page_53_Picture_12.jpeg)

Note:

![](_page_54_Picture_0.jpeg)

![](_page_54_Picture_1.jpeg)

# Red. Slope Junction F&F - 2RRJ:

![](_page_54_Picture_43.jpeg)

![](_page_54_Figure_6.jpeg)

# Water Board Drop Junction M&F - 1RRJ:

![](_page_54_Picture_44.jpeg)

![](_page_54_Figure_9.jpeg)

# Slope Riley Junction M&F - 2RRJ:

![](_page_54_Picture_45.jpeg)

![](_page_54_Figure_12.jpeg)

Note:

![](_page_55_Picture_0.jpeg)

![](_page_55_Picture_1.jpeg)

# Square Junction F&F - 3RRJ:

![](_page_55_Picture_37.jpeg)

![](_page_55_Figure_6.jpeg)

# Inspection Opening F&F - 2RRJ:

![](_page_55_Picture_38.jpeg)

![](_page_55_Figure_9.jpeg)

Note:

![](_page_56_Picture_0.jpeg)

![](_page_56_Picture_1.jpeg)

# Inspection Opening M&F - 1RRJ:

![](_page_56_Picture_49.jpeg)

![](_page_56_Figure_6.jpeg)

Ł  $-11-$ 

# Coupling F&F - 2RRJ:

![](_page_56_Picture_50.jpeg)

# DWV Short Pipes M&F - 1RRJ:

![](_page_56_Picture_51.jpeg)

![](_page_56_Picture_11.jpeg)

# Manhole Spigot Connector M&M (Sanded) C/W weep rings:

![](_page_56_Picture_52.jpeg)

\* used in South East Qld.

Note:

![](_page_56_Figure_18.jpeg)

v

![](_page_57_Picture_1.jpeg)

![](_page_57_Picture_2.jpeg)

# DWV System - Fittings rubber ring fabricated

# Manhole Socket Connector M&F - 1RRJ (Sanded):

![](_page_57_Picture_48.jpeg)

![](_page_57_Figure_6.jpeg)

# Manhole Socket Connector M&F - 1RRJ (Sanded) C/W weep rings:

![](_page_57_Picture_49.jpeg)

\* used in South East Old.

# Manhole Socket Coupling F&F - 1RRJ (Sanded):

![](_page_57_Picture_50.jpeg)

![](_page_57_Figure_12.jpeg)

# Slip Repair Coupling F&F - 2RRJ:

![](_page_57_Picture_51.jpeg)

![](_page_57_Figure_15.jpeg)

Note:

![](_page_58_Picture_0.jpeg)

![](_page_58_Picture_1.jpeg)

# S&P Trap:

![](_page_58_Picture_51.jpeg)

\* C/W dishwasher connection

![](_page_58_Figure_7.jpeg)

# **Threaded Trap Adaptor:**

![](_page_58_Picture_52.jpeg)

![](_page_58_Figure_10.jpeg)

# P Trap:

![](_page_58_Picture_53.jpeg)

![](_page_58_Figure_13.jpeg)

Note:

![](_page_59_Picture_0.jpeg)

![](_page_59_Picture_1.jpeg)

۳

 $U =$ 

# DWV System - Polypropylene Traps

# **Telescopic P Trap:**

![](_page_59_Picture_44.jpeg)

![](_page_59_Figure_6.jpeg)

Telescopic Waste Disposal S&P Trap:

Prod cod

![](_page_59_Picture_45.jpeg)

![](_page_60_Picture_0.jpeg)

![](_page_60_Picture_1.jpeg)

# Telescopic Waste Disposal P Trap:

![](_page_60_Picture_46.jpeg)

![](_page_60_Figure_6.jpeg)

# Dishwasher Connector (50mm):

![](_page_60_Picture_47.jpeg)

![](_page_60_Picture_9.jpeg)

# Waste Disposal Connector (40mm):

![](_page_60_Picture_48.jpeg)

Outlet compression joint<br>to suit, 40mm DWV to<br>AS/NZS 1260 or 40mm<br>copper to AS 1432.

![](_page_60_Figure_13.jpeg)

Note:

![](_page_61_Picture_0.jpeg)

![](_page_61_Picture_1.jpeg)

# S Trap:

![](_page_61_Picture_52.jpeg)

![](_page_61_Figure_6.jpeg)

# Low Level P Trap:

![](_page_61_Picture_53.jpeg)

![](_page_61_Figure_9.jpeg)

# **Double Bowl Sink Connector:**

![](_page_61_Picture_54.jpeg)

![](_page_61_Figure_12.jpeg)

Note:

![](_page_62_Picture_0.jpeg)

![](_page_62_Picture_1.jpeg)

# **Bottle Trap:**

![](_page_62_Picture_82.jpeg)

![](_page_62_Figure_6.jpeg)

# **Bath Connector Trap:**

![](_page_62_Picture_83.jpeg)

![](_page_62_Figure_10.jpeg)

# Adjustable Garbage Disposal Connector:

![](_page_62_Figure_12.jpeg)

Note:

![](_page_63_Picture_0.jpeg)

![](_page_63_Picture_1.jpeg)

# DWV System - Floor Grates

# Waste Outlet and Plug:

![](_page_63_Picture_99.jpeg)

**Typical dimensions** 

Dim.

 $(mm)$ 

 $L1$ 

85

Dim.

(BSP)

 $Lz$ 

 $2^\circ$ 

Dim.

 $(mm)$ 

T,

55

**Nominal** 

size

 $(mm)$ 

50

![](_page_63_Figure_6.jpeg)

![](_page_63_Picture_100.jpeg)

# **Floor Grate:**

Product

code

L00150

![](_page_63_Picture_101.jpeg)

\* Chrome centre

\*\* Full chrome

![](_page_63_Figure_12.jpeg)

Note:

![](_page_64_Picture_0.jpeg)

![](_page_64_Picture_1.jpeg)

# DWV System - Floor Grates

# **Floor Grate Socket:**

![](_page_64_Picture_40.jpeg)

\* Full chrome

![](_page_64_Picture_7.jpeg)

![](_page_64_Figure_8.jpeg)

# Floor Grate:

![](_page_64_Picture_41.jpeg)

![](_page_64_Picture_11.jpeg)

To fit bore of<br>100mm DWV pipe

Note:

![](_page_65_Picture_0.jpeg)

![](_page_65_Picture_1.jpeg)

# **DWV System - Smart Products**

# **Smart Collar:**

![](_page_65_Picture_72.jpeg)

.Terminate collar for Smart pan / waste

![](_page_65_Figure_7.jpeg)

# **Smart Collar Adaptor:**

![](_page_65_Figure_9.jpeg)

Note:

.Adaptor for Smart pan / waste

![](_page_65_Figure_12.jpeg)

# **Smart Pan:**

![](_page_65_Picture_73.jpeg)

![](_page_65_Figure_15.jpeg)

![](_page_65_Figure_16.jpeg)

# **Smart Tile:**

![](_page_65_Picture_74.jpeg)

![](_page_65_Figure_19.jpeg)

Note:

![](_page_66_Picture_0.jpeg)

![](_page_66_Picture_1.jpeg)

# **DWV System - Smart Products**

# **Smart Tile:**

![](_page_66_Picture_47.jpeg)

![](_page_66_Figure_6.jpeg)

![](_page_66_Figure_7.jpeg)

# **Smart Waste:**

![](_page_66_Picture_48.jpeg)

![](_page_66_Figure_10.jpeg)

# **Smart Trap:**

![](_page_66_Picture_49.jpeg)

![](_page_66_Figure_13.jpeg)

Note:

![](_page_67_Picture_0.jpeg)

# **DWV System - Jointing Materials**

# **Solvent Cement Non Pressure (Blue):**

![](_page_67_Picture_45.jpeg)

# Solvent Cement Non Pressure (Clear):

![](_page_67_Picture_46.jpeg)

# Lubricant - Standard:

![](_page_67_Picture_47.jpeg)

# **Lubricant - Bactericidal:**

![](_page_67_Picture_48.jpeg)

# **Priming Fluid (Red):**

![](_page_67_Picture_49.jpeg)

Note: . It is recommended when assembling and installing Iplex PVC pipes and fittings that Iplex solvent cement and priming fluids be used.

![](_page_67_Picture_15.jpeg)

![](_page_67_Picture_16.jpeg)

![](_page_67_Picture_17.jpeg)

![](_page_67_Picture_18.jpeg)

![](_page_68_Picture_0.jpeg)

ABN 56 079 613 308

FOR ALL ENQUIRIES AND ORDERS CONTACT IPLEX PIPELINES:

![](_page_68_Picture_30.jpeg)

- 13 18 60 瞐 Fax
	- Email : sales@iplexpipelines.com.au
- www.iplex.com.au

COPYRIGHT @ 2013 IPLEX PIPELINES AUSTRALIA PTY. LTD.